**1** Prof. dr hab. Elżbieta Richter-Wąs

#### ALGORYTMICZNA I **STATYSTYCZNA** ANALIZA DANYCH

6/11/2014

WFAiS UJ, Informatyka Stosowana II stopień studiów

#### Wnioskowanie statystyczne dla zmiennych numerycznych

Porównywanie dwóch średnich Boot-strapping Analiza małych próbek Analiza wariancji

**2**

#### Hipoteza statystyczna dla danych które występują w parach

- Wybieramy losowo 200 studentów którzy piszą testy pisemne oraz zdaja egzamin ustny.
- □ Czy porównywalne są wyniki uzyskane w egzaminach pisemnych i ustnych?

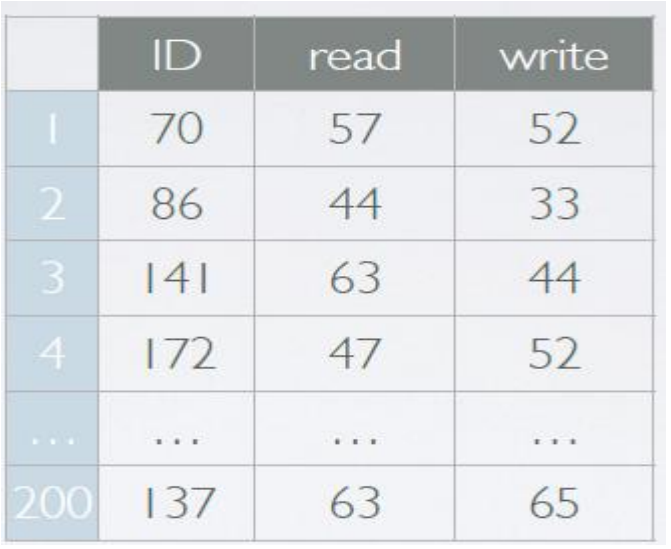

**3**

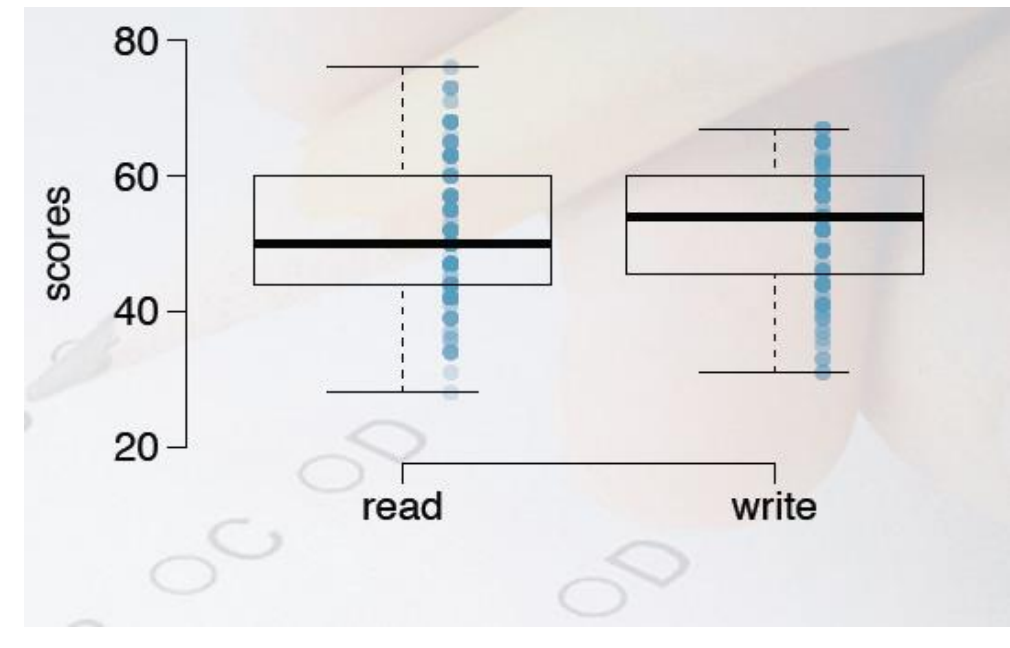

Prof. dr hab. Elżbieta Richter-Was 6/11/2014

- Mamy dwa zbiory danych o których wiemy że nawzajem tworzą pary: każdy student pisał egzamin pisemny i odpowiadał ustnie
- W takiej sytuacji wygodnie jest monitorować średnia różnicę

**4**

**diff = read – write**

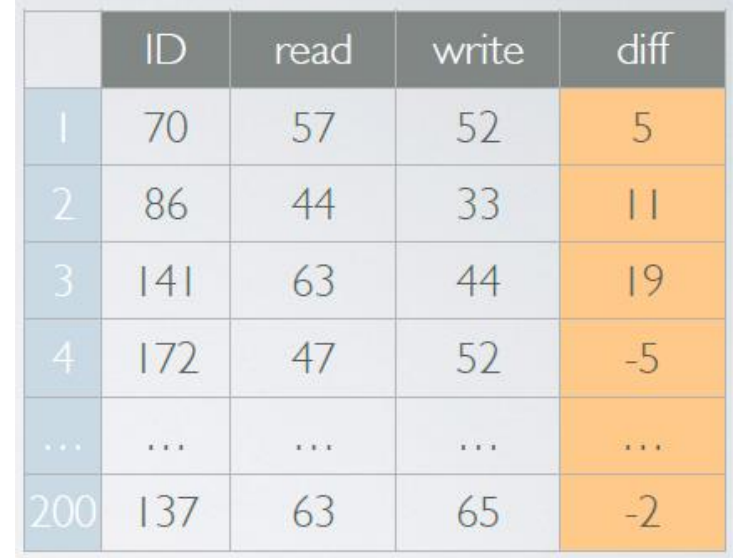

- **5**
- Chcemy ocenić: średnia różnica dla całej populacji studentów: µ<sub>diff</sub>
- Mamy dostępne wyniki badań dla próbki losowo wybranych 200 studentów:  $\overline{X}_{diff}$

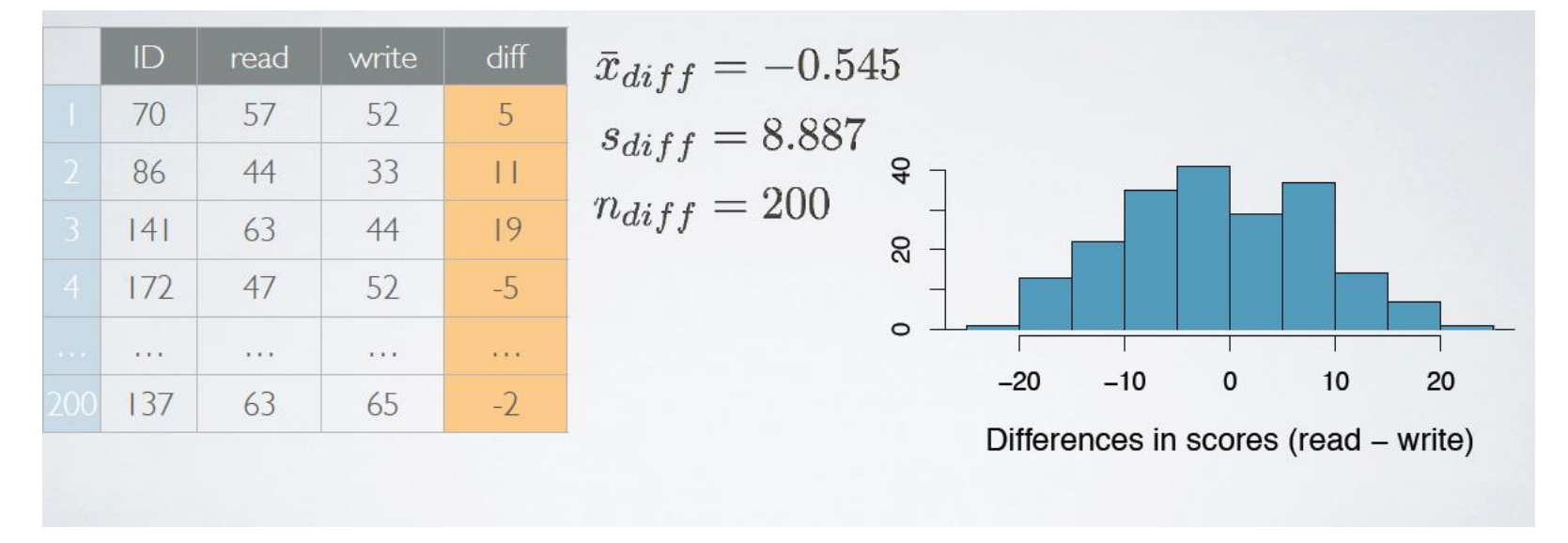

#### Prof. dr hab. Elżbieta Richter-Was 6/11/2014

**6**

diff

5

П

 $19$ 

 $-5$ 

**COL** 

 $-2$ 

 Formułujemy hipotezę: efektywnie mamy tylko jedna zmienną numeryczną

 $H_0: \mu_{diff} = 0$ 

Nie ma różnicy pomiędzy średnią oceną za egzamin pisemny i ustny

 $H_A: \mu_{diff} \neq 0$ 

Jest różnica pomiędzy średnią oceną za egzamin pisemny i ustny

**7**

 Przyjmujemy założenie o rozkładzie zbliżonym do normalnego.

 $H_0: \mu_{diff} = 0$  $\overline{X}$ diff ~ N mean = 0, SE =  $\frac{8.887}{1200} \approx 0.628$  $H_A: \mu_{diff} \neq 0$  $\bar{x}_{diff} = -0.545$  $s_{diff} = 8.887$  $n_{diff} = 200$ 

#### Testowanie hipotezy statystycznej

 $\Box$  Zdefiniowanie hipotezy:  $H_0: \mu_{diff}=0$  $H_A: \mu_{diff} \neq 0$ 

- Obliczenie estymator punktowy:  $\overline{X}_{diff}$
- □ Sprawdzenie warunków:
	- Niezależność: n < 10%
	- Rozmiar próbki i skrzywienie: n > 30
- Narysowanie rozkładu zmiennej, zaznaczenie obszaru p-value, obliczenie wartości testu statystycznego
- Podjęcie decyzji w sprawie przyjęcia lub odrzucenia hipotezy  $H_0$

#### Analiza danych występujących w "parach"

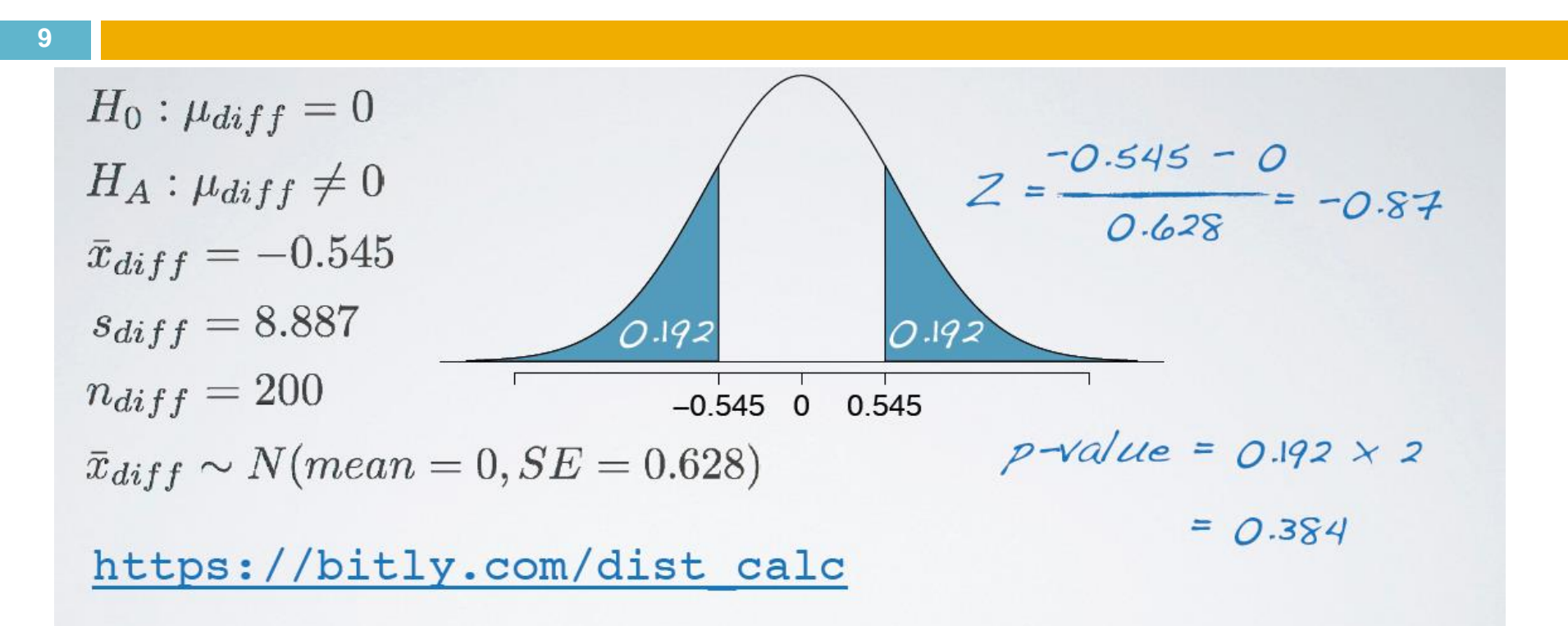

p-value: prawdopodobieństwo aby na przebadanych losowo 200 studentów otrzymana średnia wyników egzaminu pisemnego i ustnego była 0.545 w sytuacji kiedy faktyczna średnia różnica jest równa zero.

#### Analiza danych występujących w "parach"

**10**

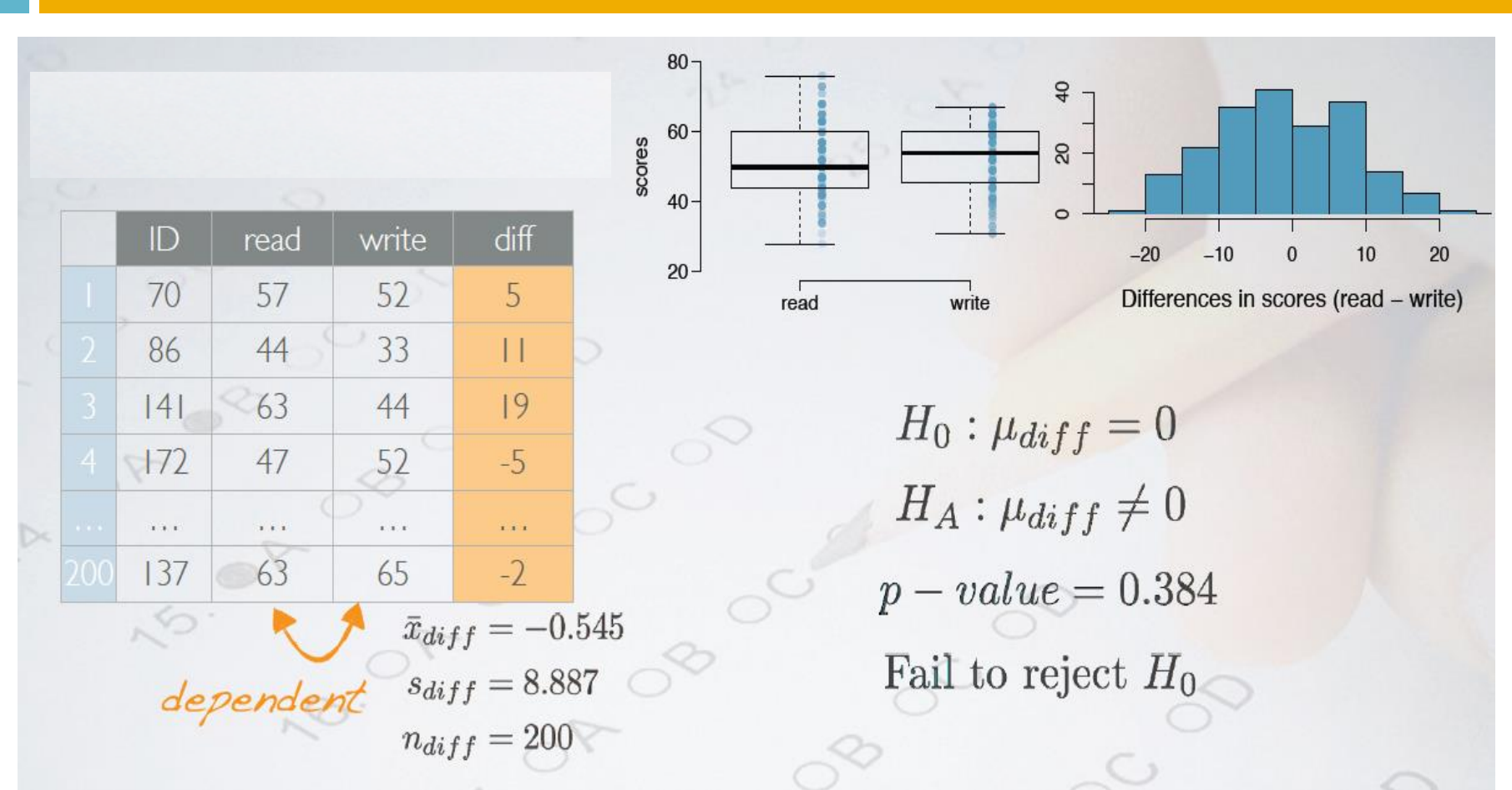

#### Testowanie przedziału ufności

**11**

$$
\bar{x}_{diff} \pm z^{\star} SE_{\bar{x}_{diff}}
$$

$$
\bar{x}_{diff} \pm z^{\star} \frac{s_{diff}}{\sqrt{n_{diff}}}
$$

Prof. dr hab. Elżbieta Richter-Wąs 6/11/2014

## Testowanie przedziału ufności

- Czy oczekujemy że 95% przedział ufności średniej różnicy ocen będzie zawierał wartość 0 ? TAK!
- Wyznacz 95% przedział ufności
- $\bar{x}_{diff} = -0.545$  $\overline{x} \pm z$ \* SE = -0.545 ± 1.96 × 0.628  $s_{diff} = 8.887$  $= -0.545 \pm 1.23$  $n_{diff} = 200$  $= (-1.78, 0.69)$  $SE = 0.628$

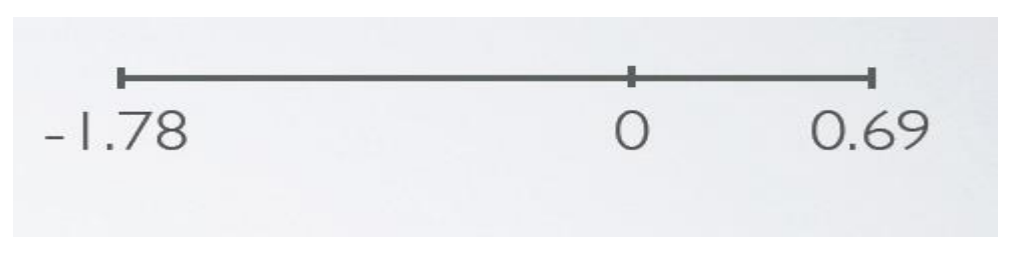

# Analizujemy niezależne średnie

**13**

point estimate  $\pm$  margin of error  $(\bar{x}_1 - \bar{x}_2) \pm z^* SE_{\bar{x}_1 - \bar{x}_2}$ 

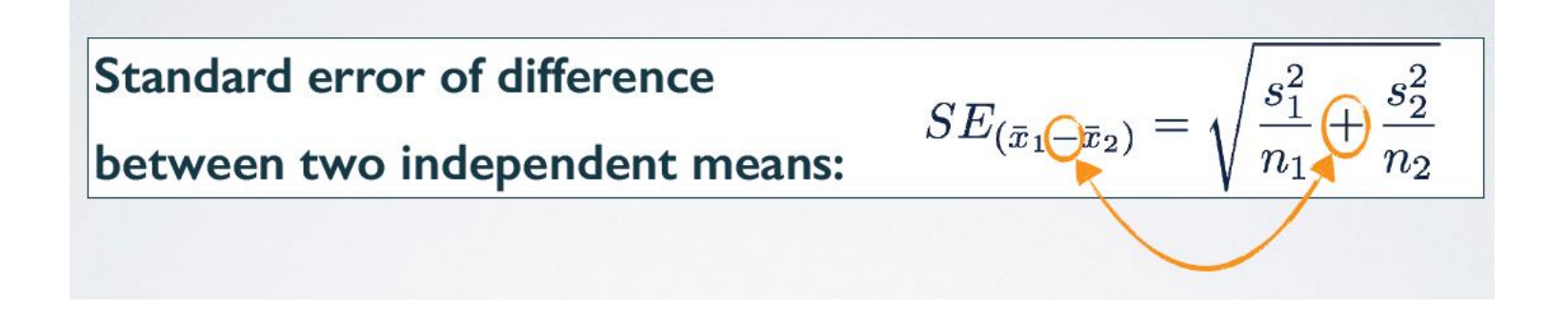

# Sprawdzamy warunki

 Warunki dla porównywania dwóch niezależnych średnich

- Niezależność
	- Wewnątrz jednej grupy
		- Próbka losowa
		- **Nie więcej niż 10% całej populacji**
	- **Pomiędzy grupami** 
		- Grupy musza być niezależne, nie być parą
- **Rozmiar/skrzywienie próbki** 
	- Jeżeli duże skrzywienie rozkładu każda próbka powinna mieć n > 30

Testowanie różnicy między niezależnymi średnimi

- $\Box$  Hipoteza zerowa:  $H_0: \mu_1 \mu_2 = 0$
- Alternatywna hipoteza:

$$
H_A:\mu_1-\mu_2\neq 0
$$

**□ Kolejne kroki tak jak poprzednio** 

- Mamy do dyspozycji tylko jedną próbkę
- 1) Losujemy ze zwracaniem z tej próbki i otrzymujemy próbkę o tej samej ilości elementów co pierwotna
- 2) Wyliczamy statystykę dla nowej próbki: średnia, mediana, proporcja
- $\Box$  Powtarzamy (1)+(2) i badamy rozkład statystyki próbek bootstrap czyli np. średniej

**17**

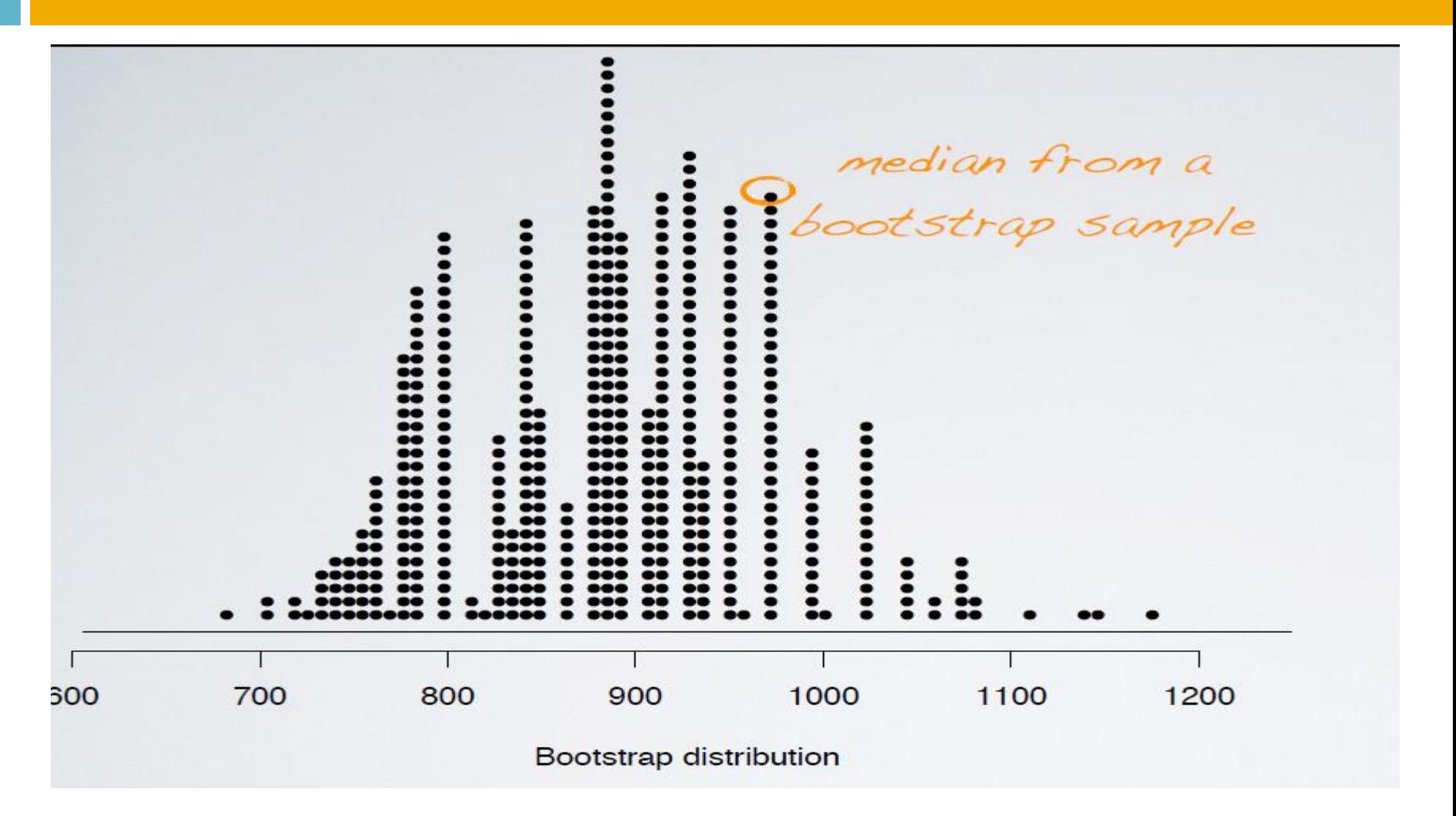

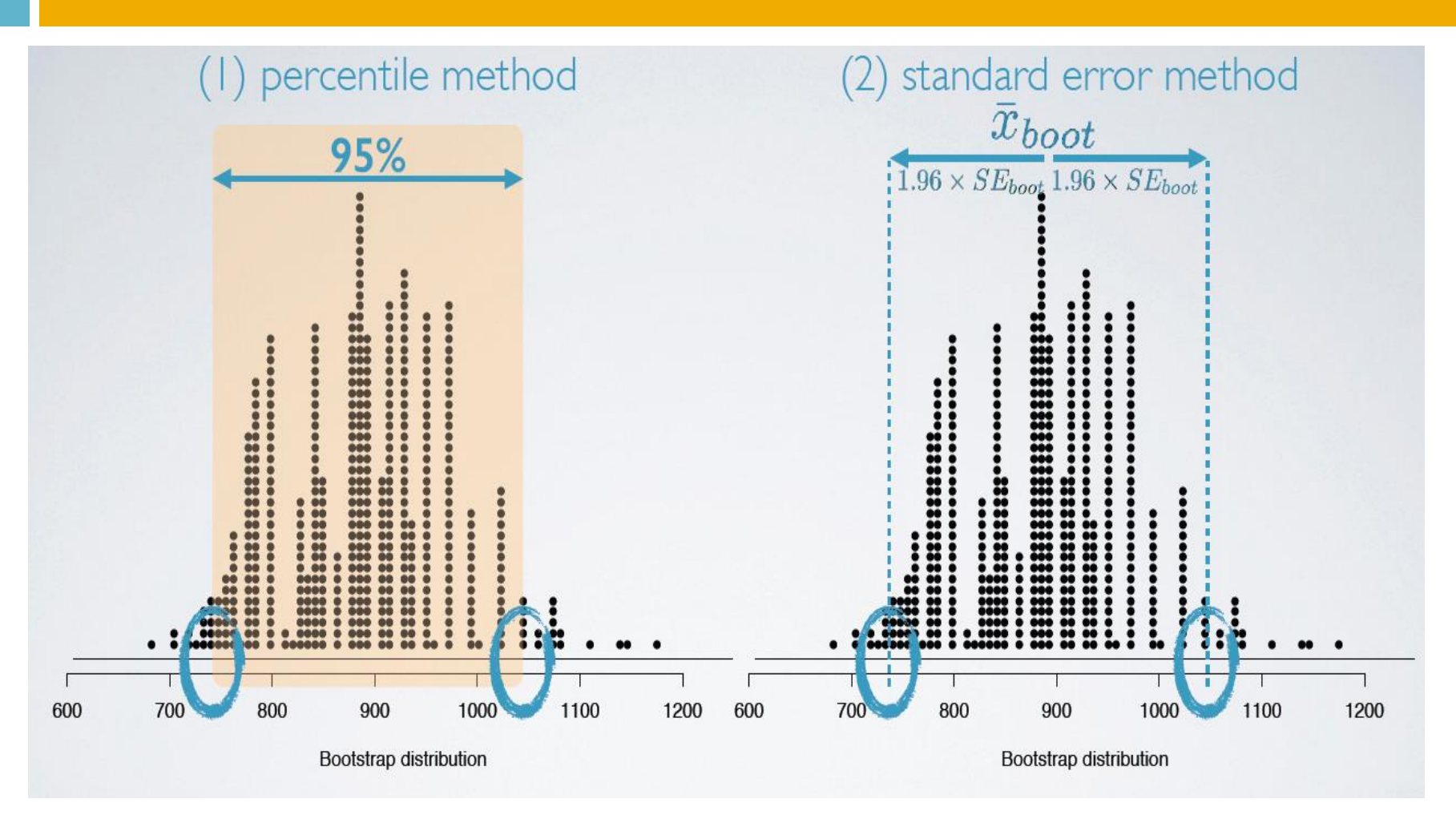

Prof. dr hab. Elżbieta Richter-Was 6/11/2014

**19**

 90% boostrap przedział ufności dla 100 bootstrap próbek: percentile metoda

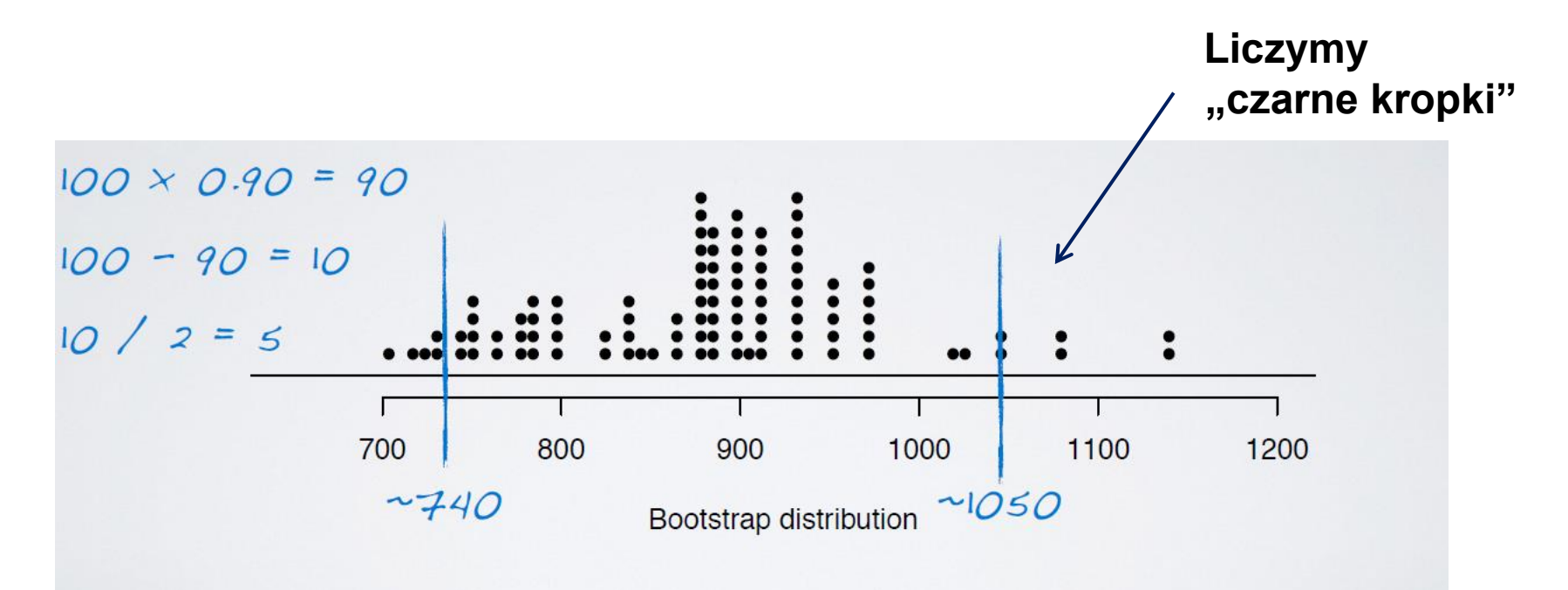

**20**

#### 90% boostrap przedział ufności dla 100 bootstrap próbek: SE metoda

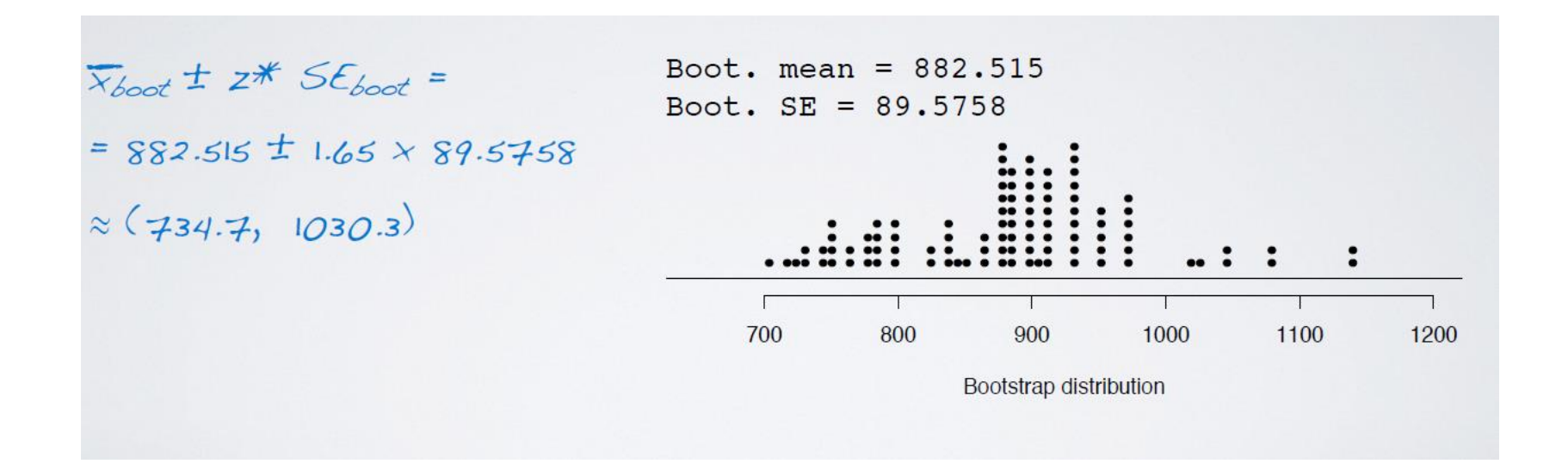

**21**

#### 90% boostrap przedział ufności dla 100 bootstrap próbek

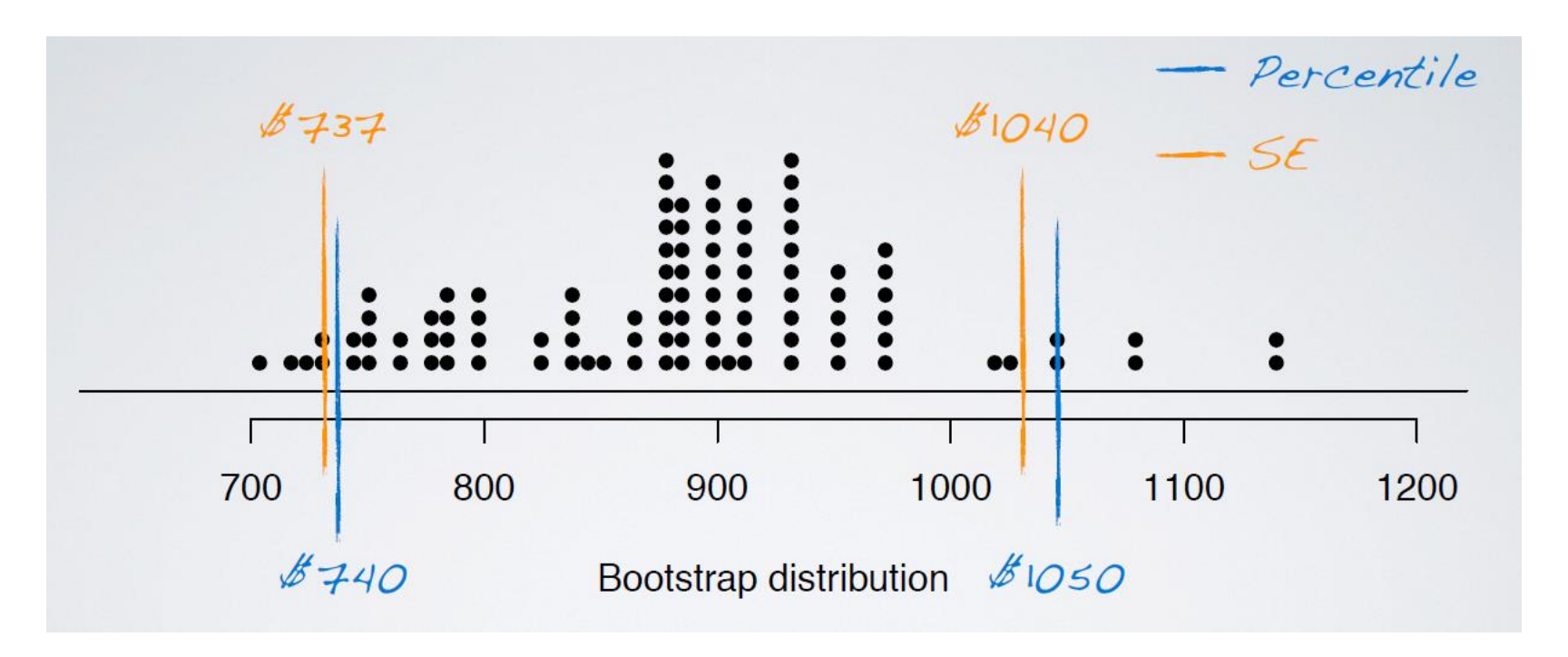

#### Ograniczenia metody bootsrapping

- Nie ma aż tak precyzyjnych warunków jak dla metody CLT
- Jeżeli rozkład pierwotny jest bardzo skrzywiony lub o małej statystyce metoda może nie być wiarygodna
- □ Pierwotna próbka musi być reprezentatywna, jeżeli ma bias to wynik będzie też miał ten bias.

# Bootstrap vs próbka z populacji

- Próbka z populacji jest tworzona wybierając z całej populacji podzbiór (bez zwracania)
- Bootstrap zbiór jest tworzony wybierając z próbki elementy (ze zwracaniem)
- W obu przypadkach patrzymy na zmienną statystyczną takiej probki, np. średnią.

# Duże czy małe próbki

**24**

- Jeżeli obserwacje są niezależne i rozkład danej zmiennej w populacji nie jest bardzo skrzywiony to
	- Rozkład średniej wielu próbek jest bliski do normalnego
	- **Oszacowanie SE** =  $\sigma/n$  jest wiarygodne
- $\Box$  Jeżeli próbka jest mała oraz  $\sigma$  jest nieznana to użyj trozkładu, podobny kształt ale większe ogony rozkładu.

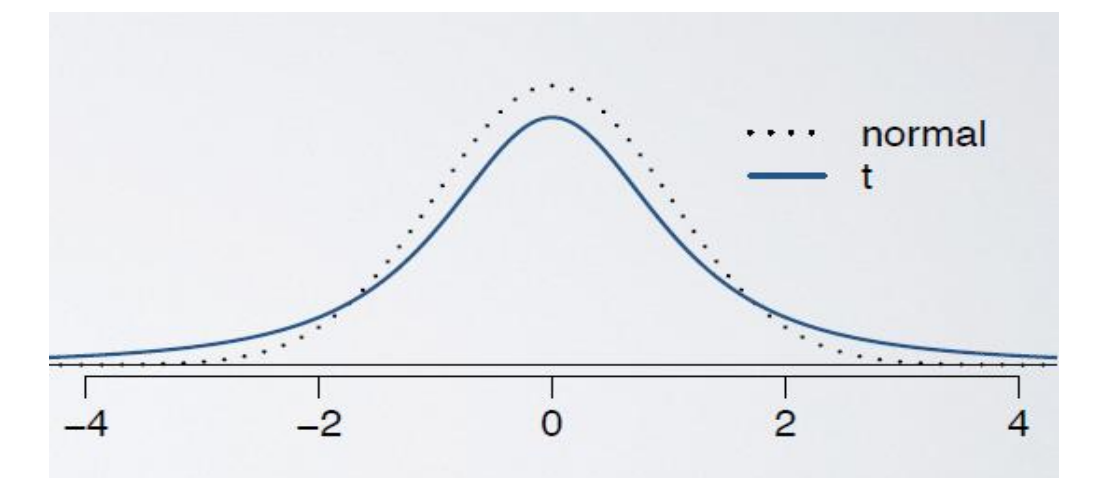

#### t-rozkład

- Zawsze symetryczny względem 0 (jak standaryzowany rozkład normalny)
- Ma jeden parametr, **df** = ilość stopni swobody, które regulują jak duże są ogony rozkładu

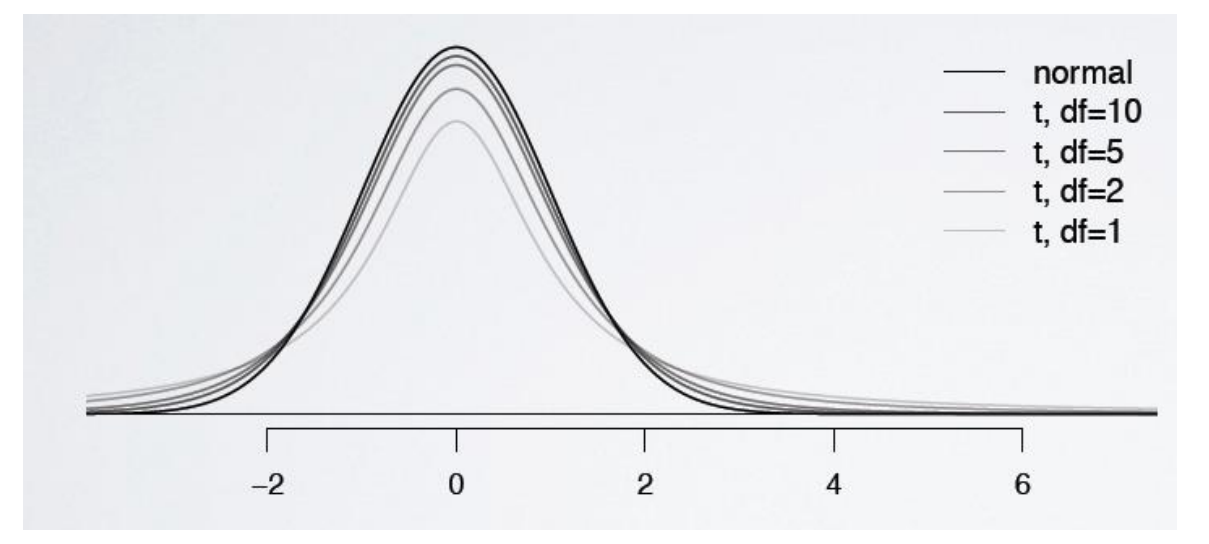

Jak zwiększamy ilość stopni swobody to rozkład zbliża się do normalnego

Prof. dr hab. Elżbieta Richter-Was 6/11/2014

#### t- statystyka

**26**

- Dla wnioskowania statystycznego dla wartości średniej, kiedy: http://bitly.com/dist calc
	- $\Box$   $\Sigma$  nieznane
	- $n < 30$
- Oblicz t-statystykę

$$
T = \frac{obs - null}{SE}
$$

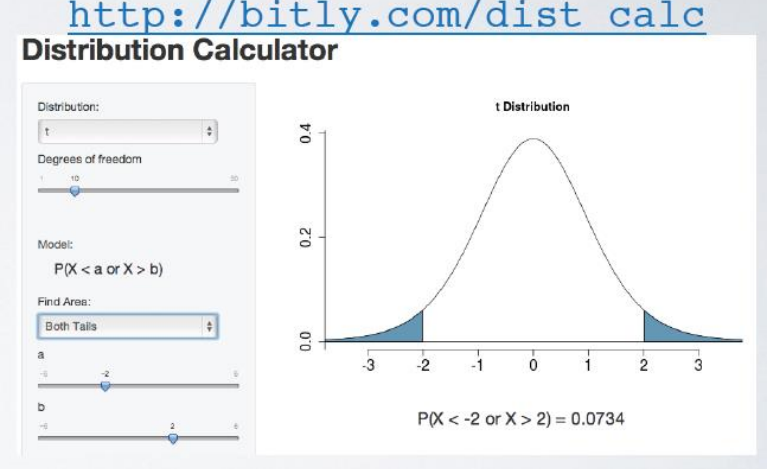

p-wartość (ta sama definicja co poprzednio)

- $\Box$  Test statystyka = 2 oraz testujemy hipotezę H<sub>0</sub> dla dwustronnej granicy. Kiedy możemy odrzucić hipotezę na poziomie 95%CL? **Obliczmy p-wartość** 
	- reject 0.0455 a.  $P(|Z| > 2)$ fail to reject? 0.0509 b.  $P(|t_{df} = 50| > 2)$ fail to reject c.  $P(|t_{df} = 10| > 2)$  $0.0734$

**28**

#### □ Oszacowanie średniej dla małej próbki

$$
\begin{aligned}\n\bar{x} \pm t_{df}^{\star} SE_{\bar{x}} \\
\bar{x} \pm t_{df}^{\star} \frac{s}{\sqrt{n}} \\
\bar{x} \pm t_{n-1}^{\star} \frac{s}{\sqrt{n}}\n\end{aligned}\n\qquad\ndf = n - 1
$$

#### **□ Granie w gry komputerowe w trakcie obiadu** powoduje zwiększenie spożycia ciasteczek w trakcie popoludnia

**Zebrane dane:** 

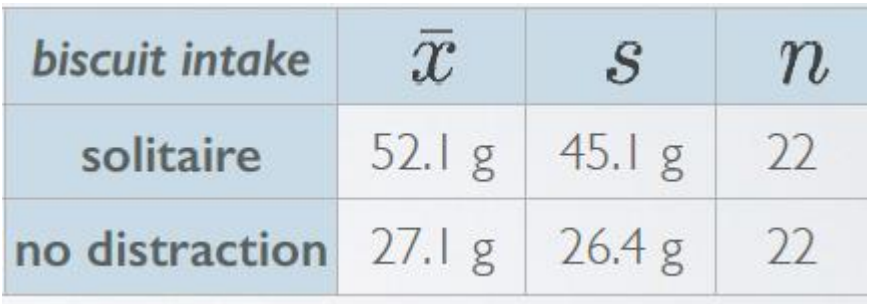

**30**

- Policz df
- Wylicz zakres przedziału dla zadanego poziomu ufności

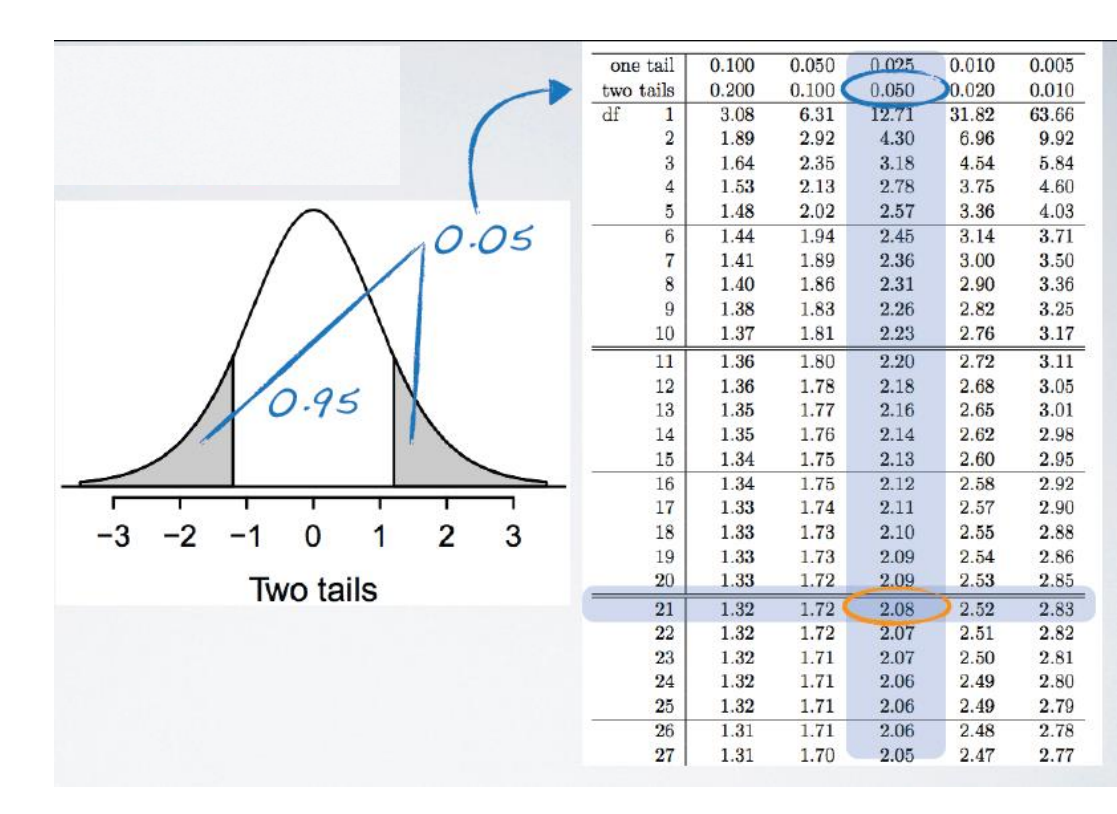

 $df = 22 - 1 = 21$ 

$$
\frac{R}{2} > qt(0.025, df = 21)
$$
  
[1] -2.079614

Prof. dr hab. Elżbieta Richter-Was 6/11/2014

**31**

 Na poziomie 95% ufności w oparciu o zebrane dane możemy stwierdzić że osoby które grały w gry w trakcie obiadu, spożywały później 32.1-72.1g ciasteczek.

 $\bar{x} = 52.1$  g  $\bar{x} \pm t\hat{x}$  SE = 52.1 ± 2.08  $\times \frac{45.1}{\sqrt{22}}$  $s = 45.1$  q =  $52.1 \pm 2.08 \times 9.62$  $n=22$  $=$  52.1 ± 20 = (32.1, 72.1)  $t_{21}^{\star} = 2.08$ 

 Czy te dane pozwalają aby stwierdzić że 30g byłoby niewystarczające?

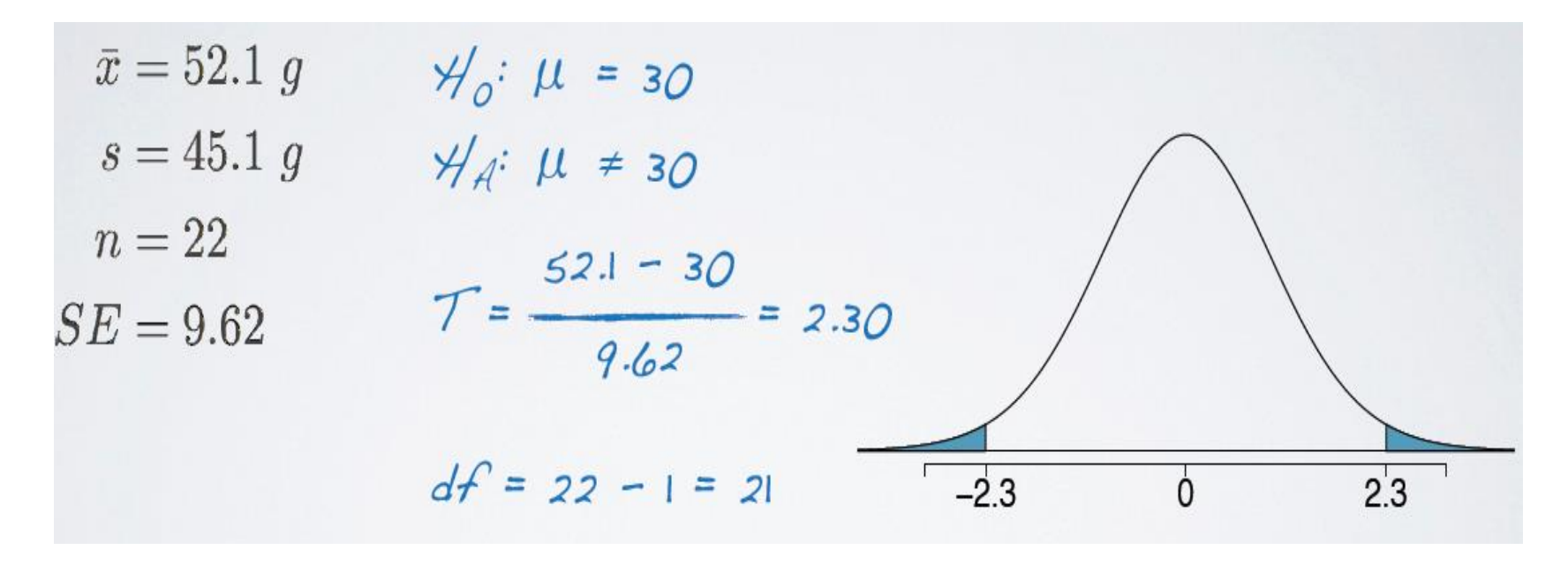

#### Czy te dane pozwalają aby stwierdzić że 30g byłoby niewystarczające?

 $df = 21$ 

 $0.02 < p$ -value < 0.05

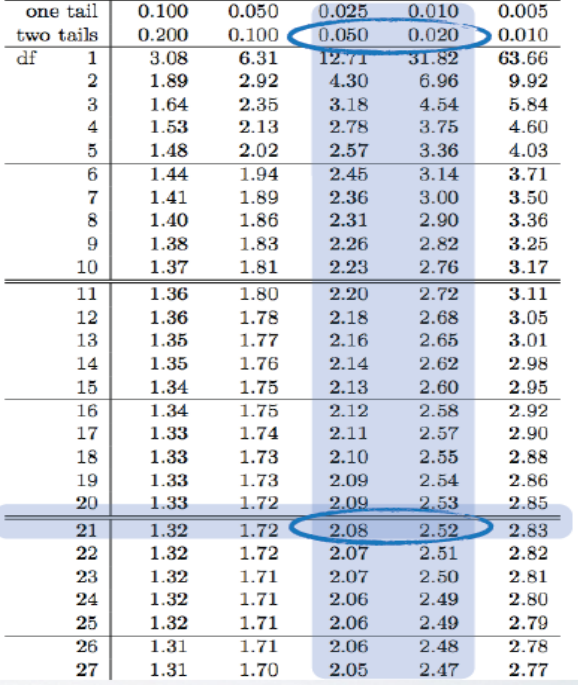

#### Czy te dane pozwalają aby stwierdzić że 30g byłoby niewystarczające?

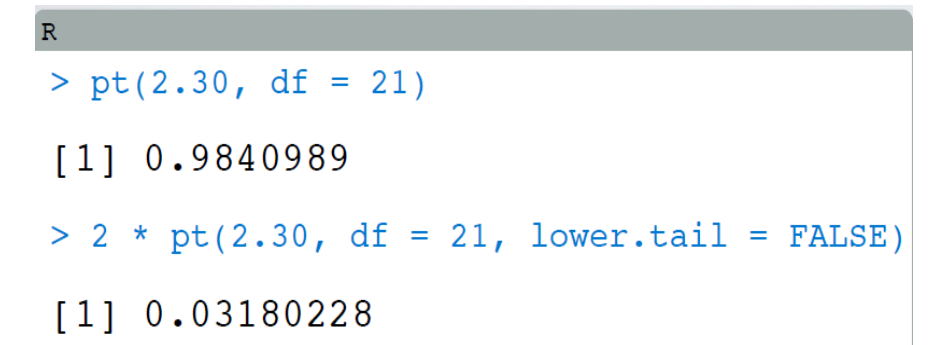

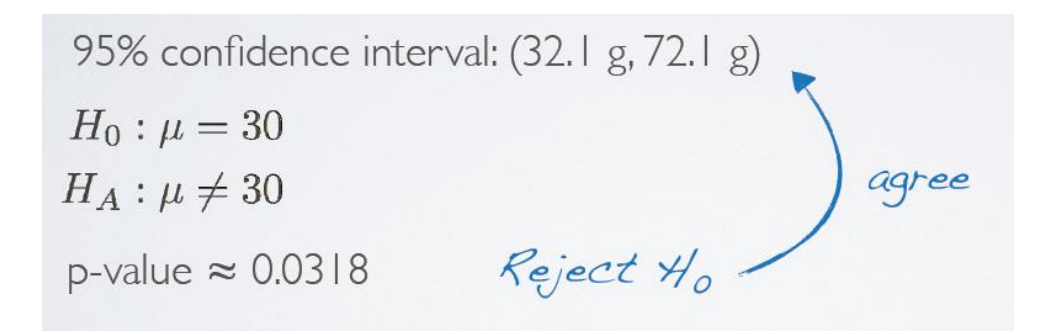

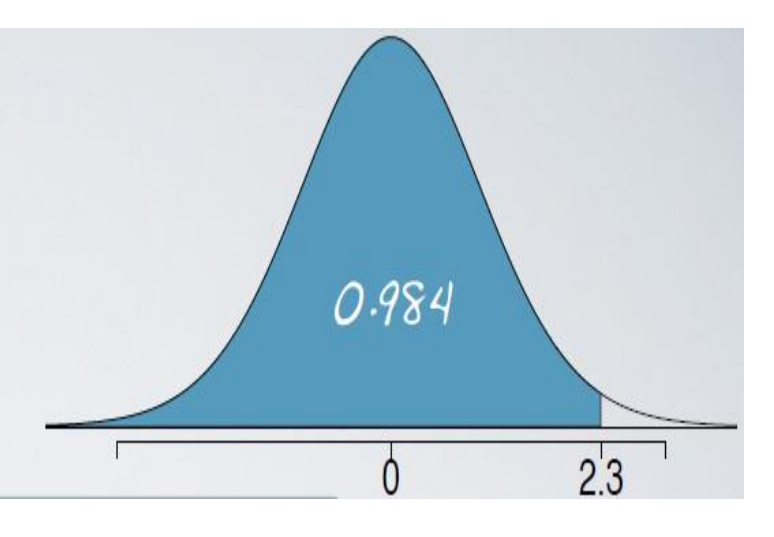

#### Prof. dr hab. Elżbieta Richter-Was 6/11/2014

#### □ Sprawdzamy warunki:

- Niezależność:
	- **Losowy wybór osób**
	- 22 < 10% wszystkich którzy grają w trakcie jedzenia

**B** Skrzywienie rozkładu:

$$
\bar{x} = 52.1 \text{ g}
$$
\n
$$
s = 45.1 \text{ g}
$$
\n
$$
n = 22
$$
\n0\n  
\n50

**36**

#### □ Porównujemy średnie dwóch małych próbek:

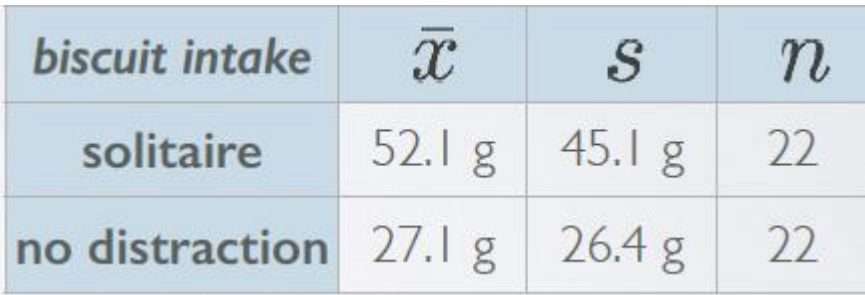

$$
df = min(n_1 - 1, n_2 - 1)
$$

confidence interval  
\npoint estimate 
$$
\pm
$$
 margin of error  
\n
$$
(\bar{x}_1 - \bar{x}_2) \pm t_{df}^* SE_{(\bar{x}_1 - \bar{x}_2)}
$$
\n
$$
SE = \sqrt{\frac{s_1^2}{n_1} + \frac{s_2^2}{n_2}}
$$
\n
$$
T_{df} = \frac{(\bar{x}_1 - \bar{x}_2) - (\mu_1 - \mu_2)}{SE_{(\bar{x}_1 - \bar{x}_2)}}
$$

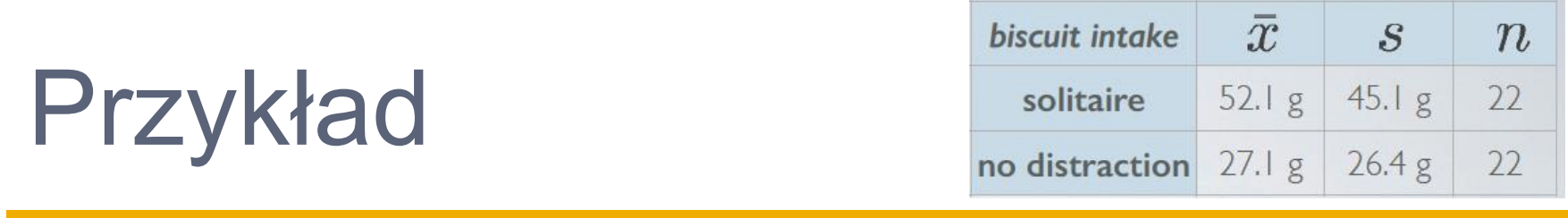

Porównujemy średnie dwóch małych próbek:

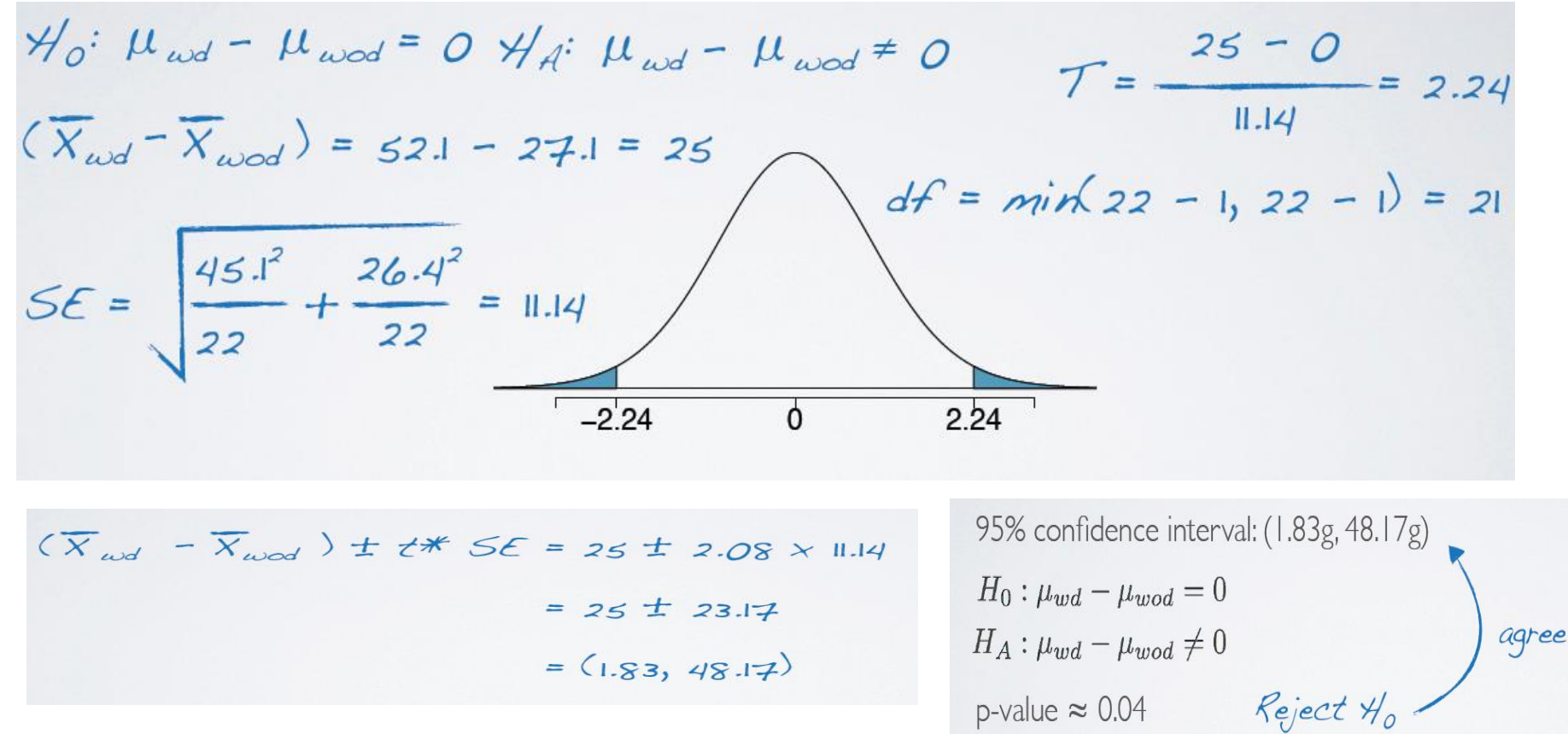

**37**

- □ Aby porównać "średnie" dla 3+ grup używamy nowego testu nazywanego "analizą wariancji" (ANOVA) i nowej statystyki nazywanej **F-statystyką**.
- $\Box$  H<sub>0</sub>: wszystkie średnie mają ta samą wartość

$$
\mu_1=\mu_2=\cdots=\mu_k
$$

 $\Box$  H<sub>A</sub>: przynajmniej jedna średnia jest różna

#### **z/t test anova**

 Porównaj średnie dla dwóch grup. Czy ich różnica może być wytłumaczona przez statystyczną fluktuację?

$$
H_0: \mu_1=\mu_2
$$

 Porównaj średnie dla trzech lub więcej grup. Czy ich różnica może być wytłumaczona przez statystyczną fluktuację?

$$
H_0: \mu_1=\mu_2=\cdots=\mu_k
$$

6/11/2014

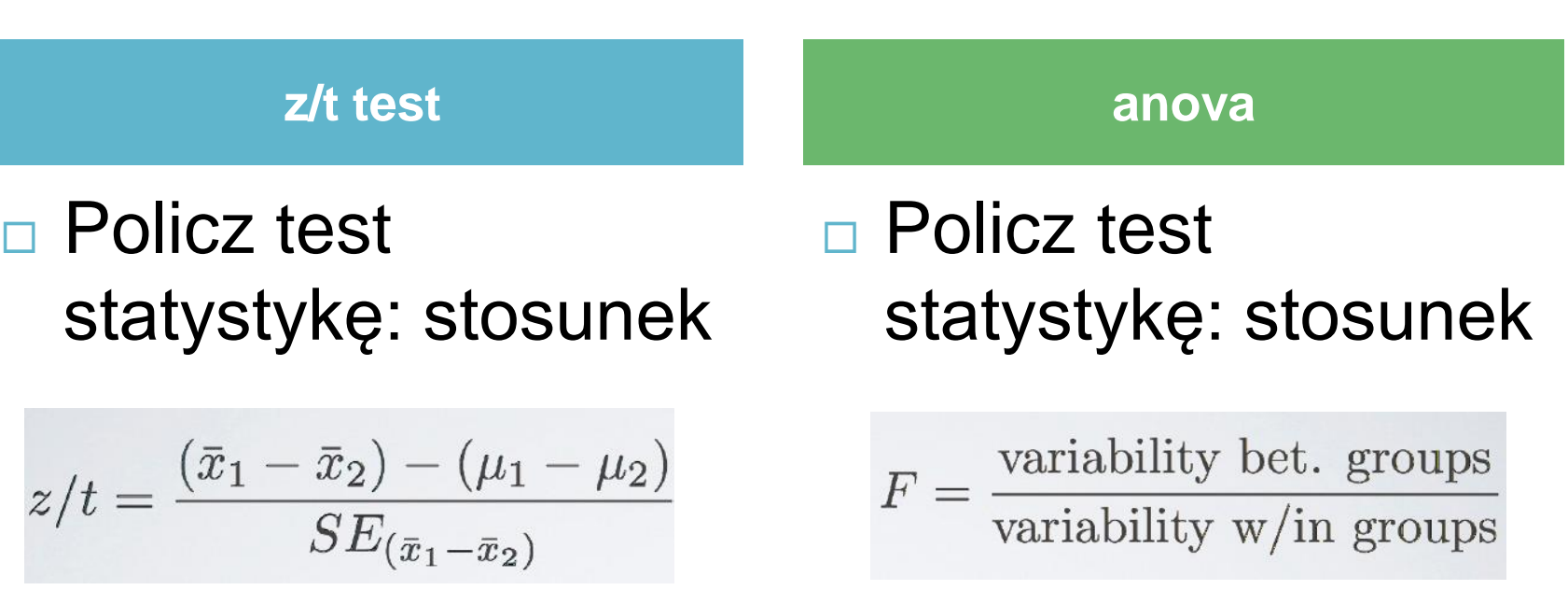

Duża wartość statystyki testowej wskazuje na małe prawdopodobieństwo. Jeżeli prawdopodobieństwo bardzo małe odrzuć hipotezę  $H_0$ 

**41**

 Aby odrzucić H0, potrzebujemy uzyskać dużą wartość Fstatystyki. Wymaga to aby zmienność pomiędzy grupami była dużo większa niż zmienność w ramach grup.

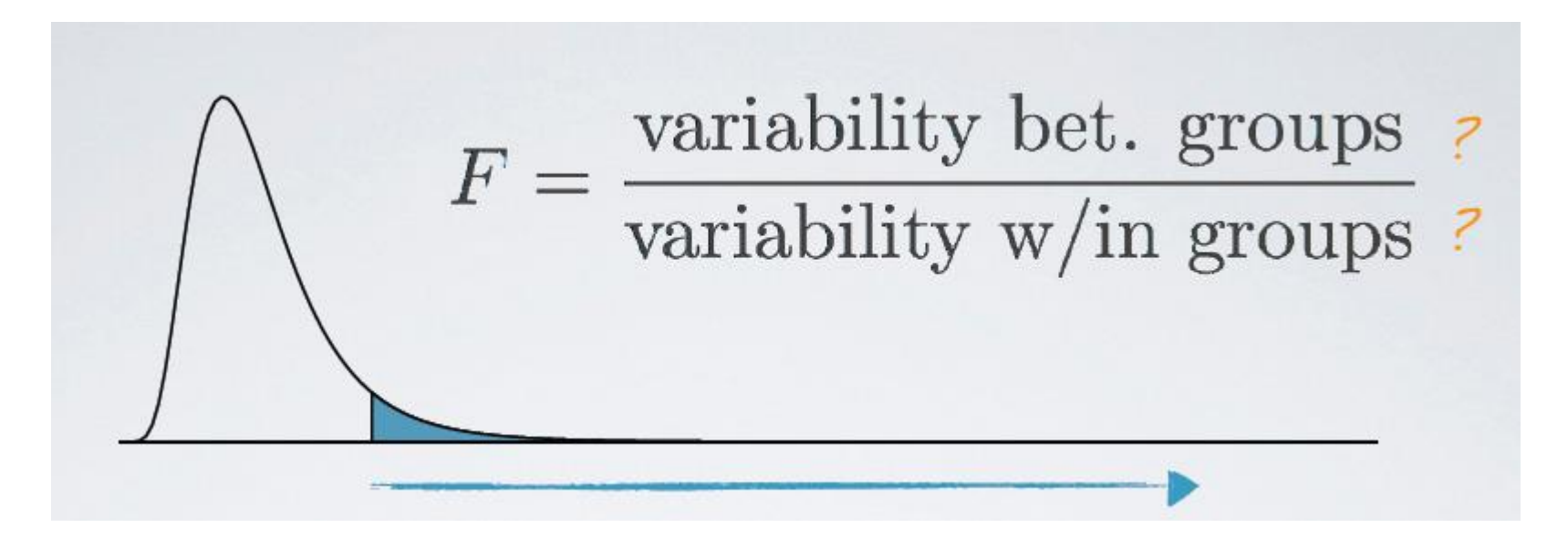

Prof. dr hab. Elżbieta Richter-Was 6/11/2014

**42**

#### **score**

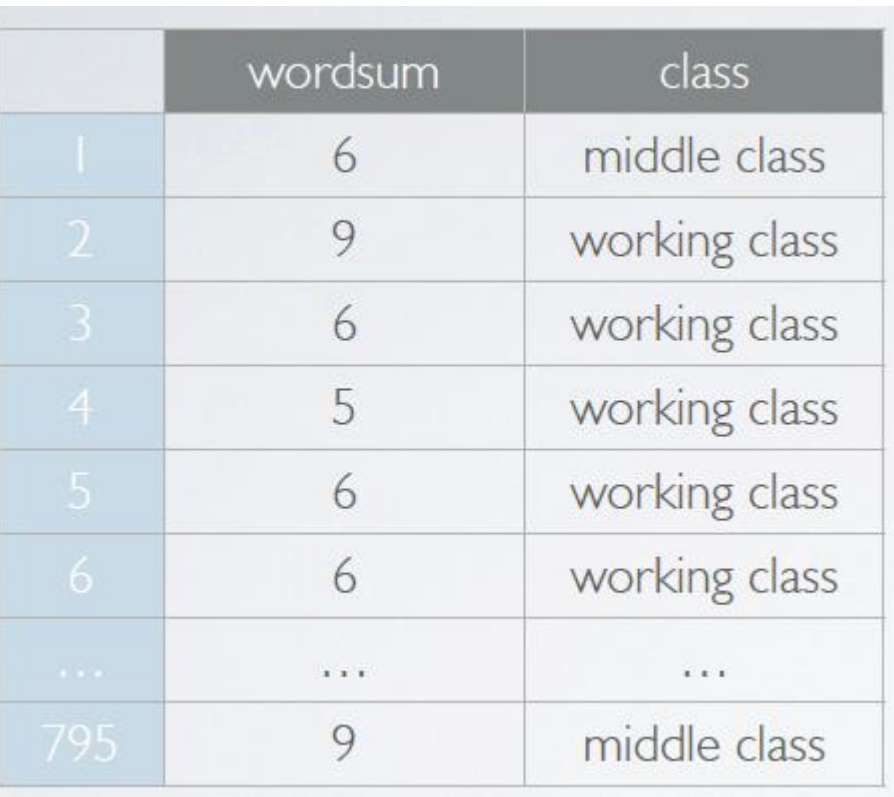

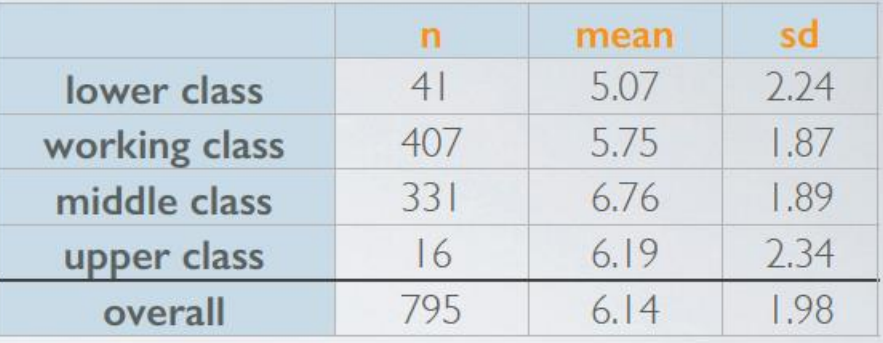

 $H_0$ : The mean outcome is the same across all categories

 $\mu_1 = \mu_2 = \mu_3 = \mu_4$ 

H<sub>A</sub>: At least one pair of means are different from each other

Prof. dr hab. Elżbieta Richter-Wąs 6/11/2014

#### Analiza zmienności

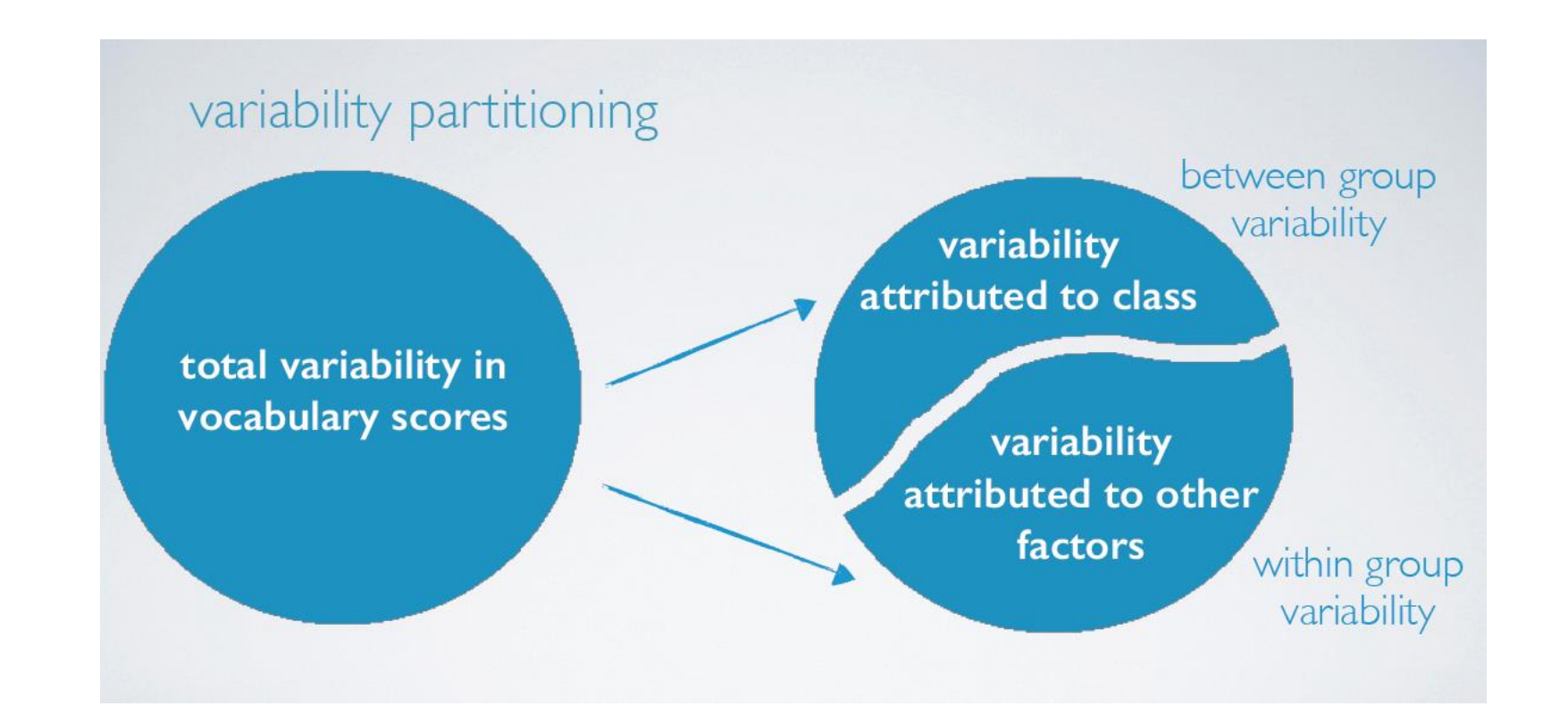

**43**

## **SST**

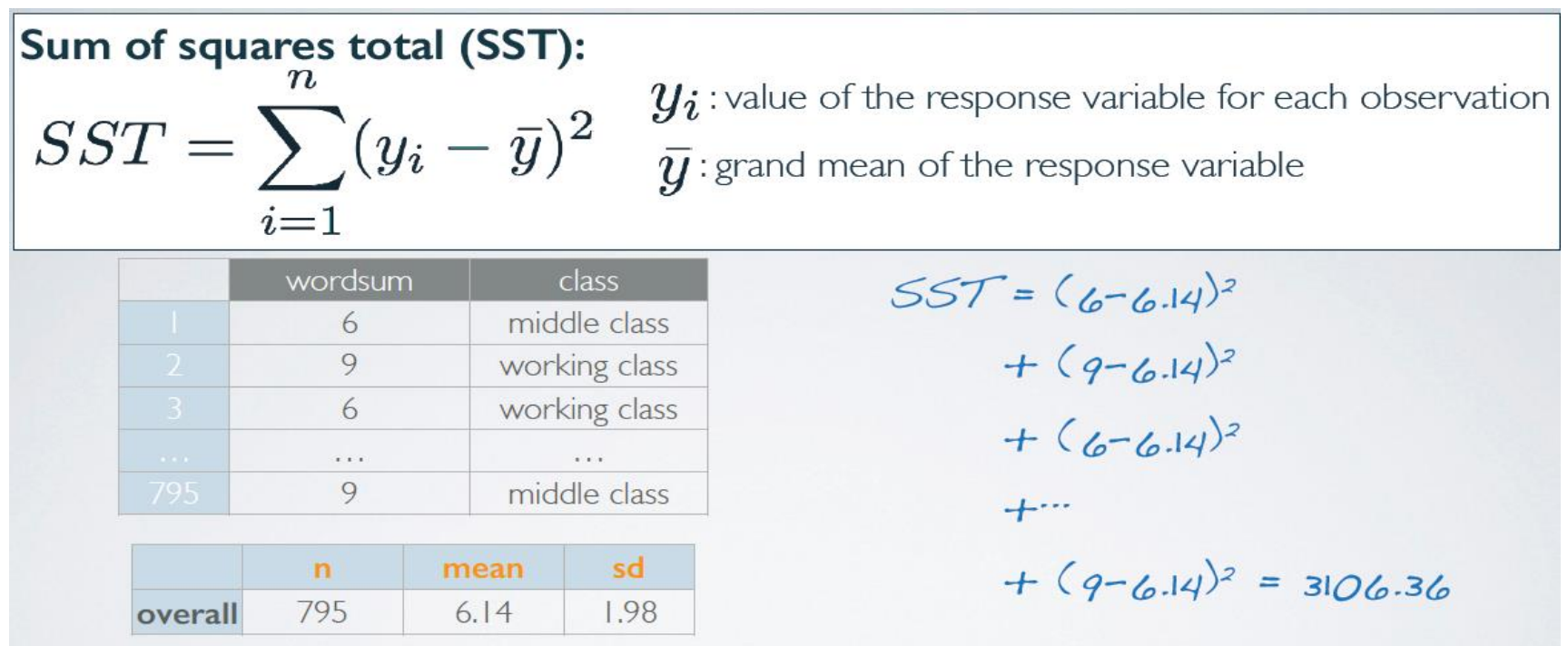

Oznacza zmienność całej próbki

## **SSG**

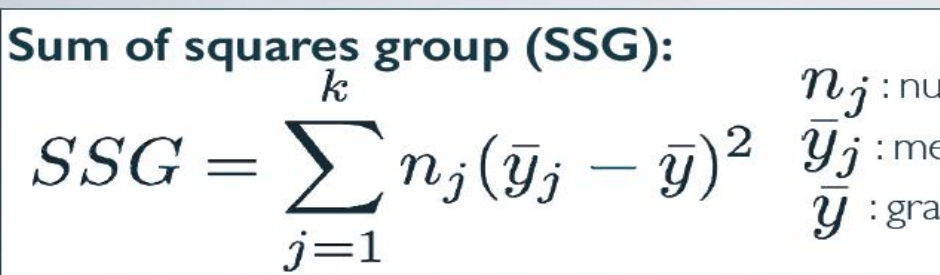

umber of observations in group j ean of the response variable for group j and mean of the response variable

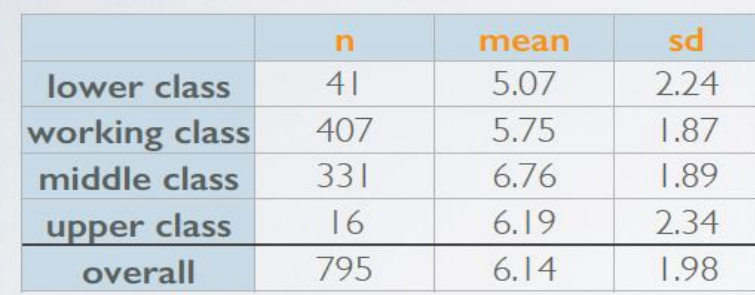

$$
SSG = (41 \times (5.07 - 6.14)^{2})
$$
  
+ (407 \times (5.75 - 6.14)^{2})  
+ (331 \times (6.76 - 6.14)^{2})  
+ (16 \times (6.19 - 6.14)^{2})  
\approx 236.56

Oznacza zmienność pomiędzy grupami: różnica pomiędzy średnią w grupie i średnią w całej próbce, ważona ilością elementów w grupie.

#### **SSE**

**46**

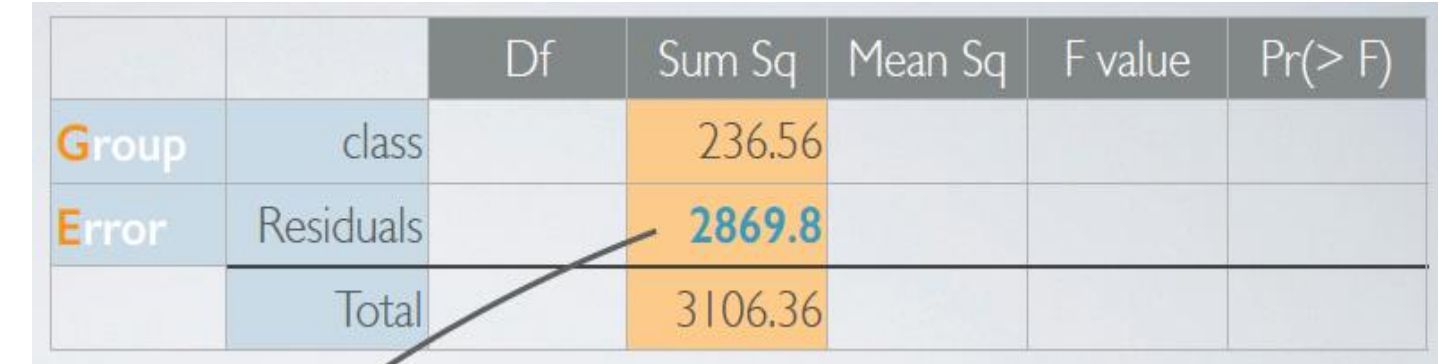

#### Sum of squares error (SSE):  $SSE = SST - SSG$

Nie wyjaśniona zmienność

 $3106.36 - 236.56 = 2869.8$ 

#### Teraz chcemy przejść do średnich wartości

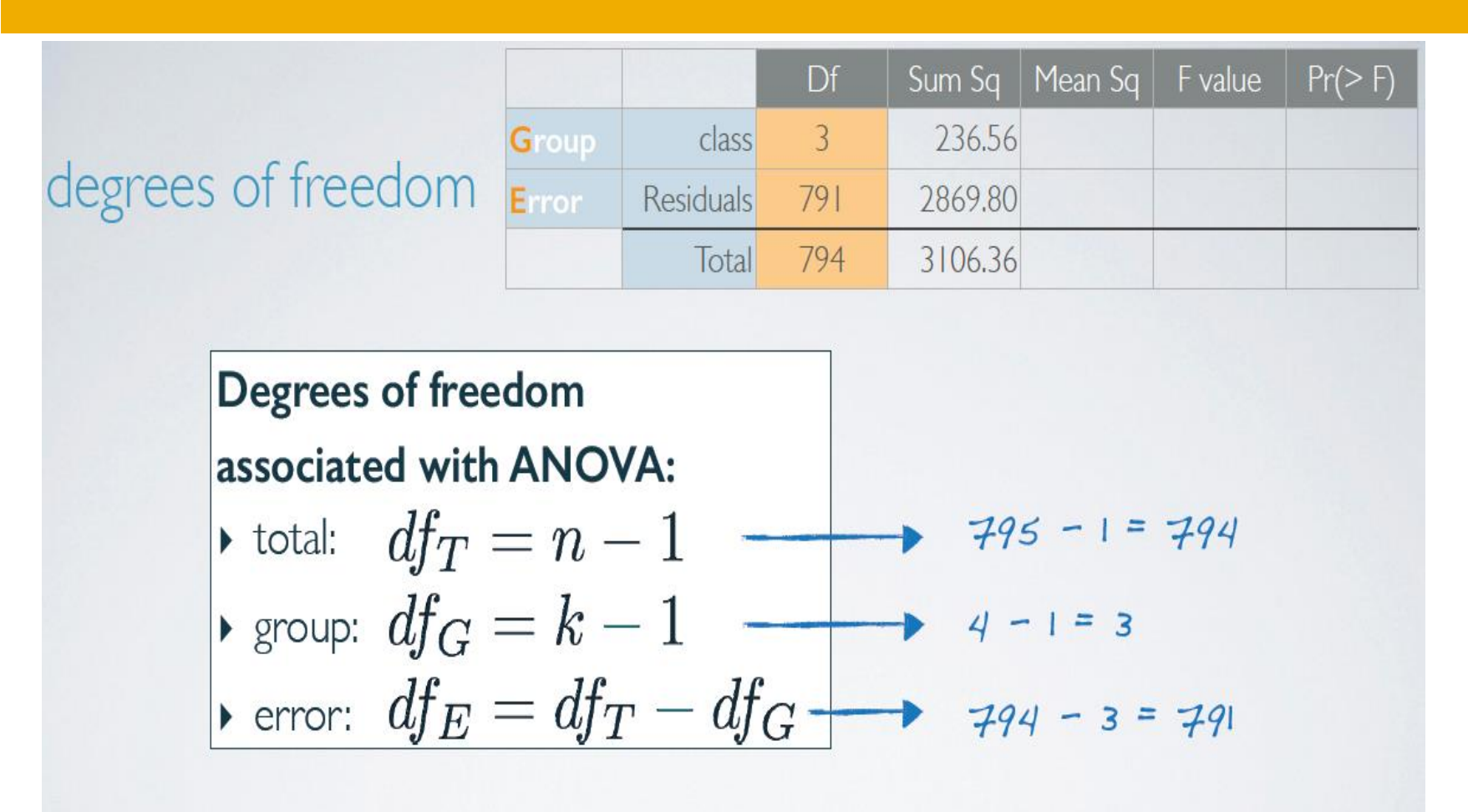

#### Teraz chcemy przejść do średnich wartości

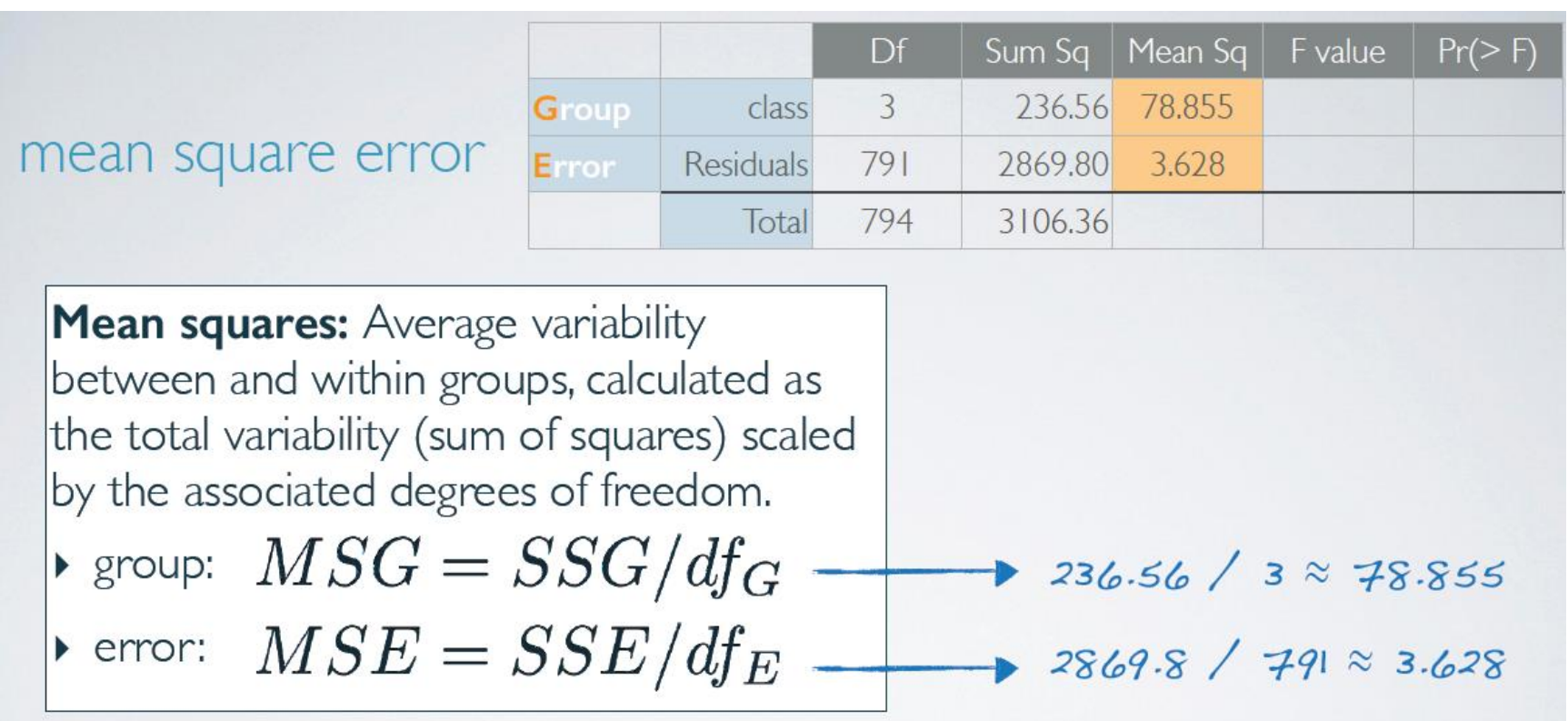

#### F – statystyka

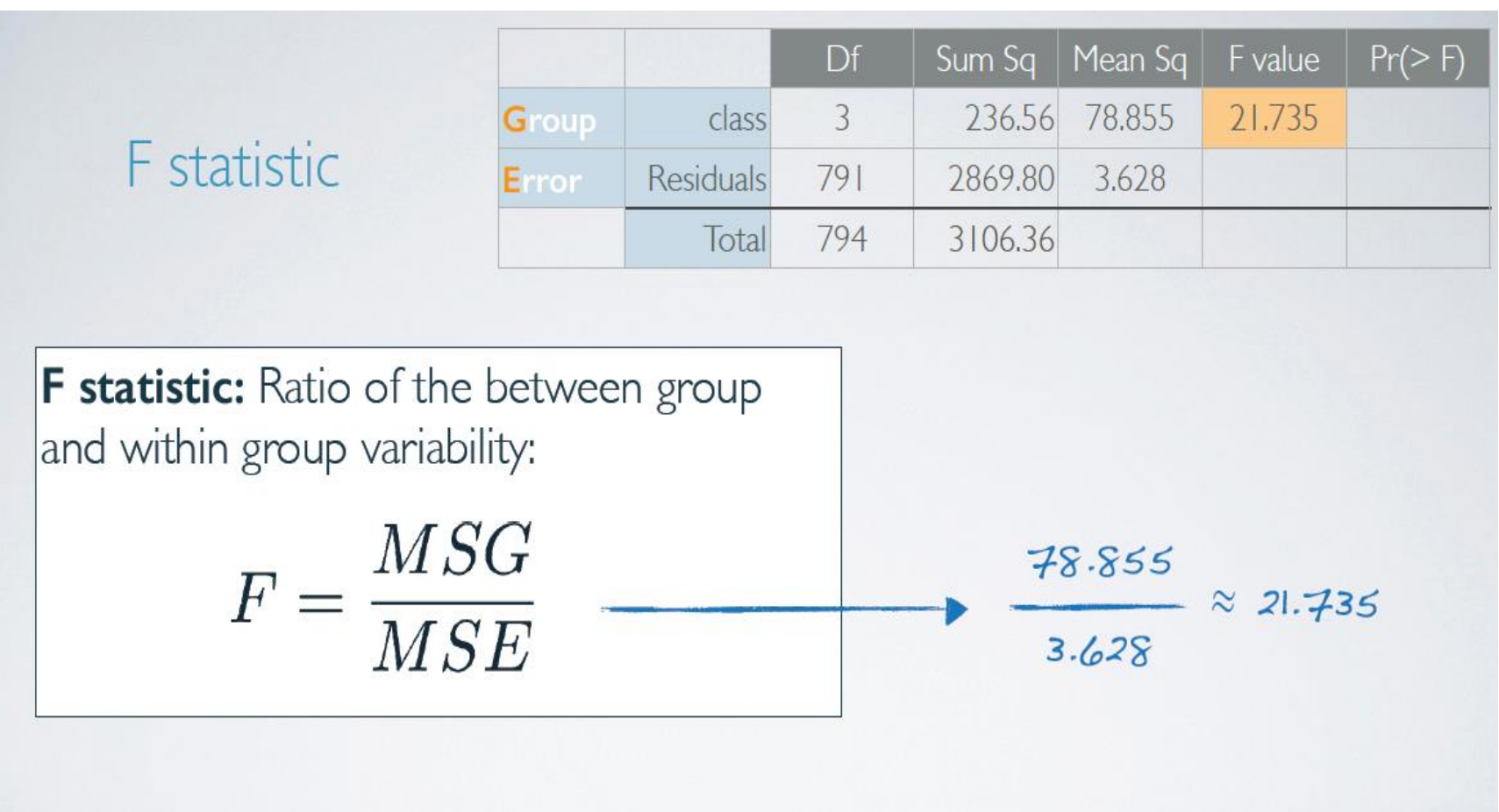

## p-wartość

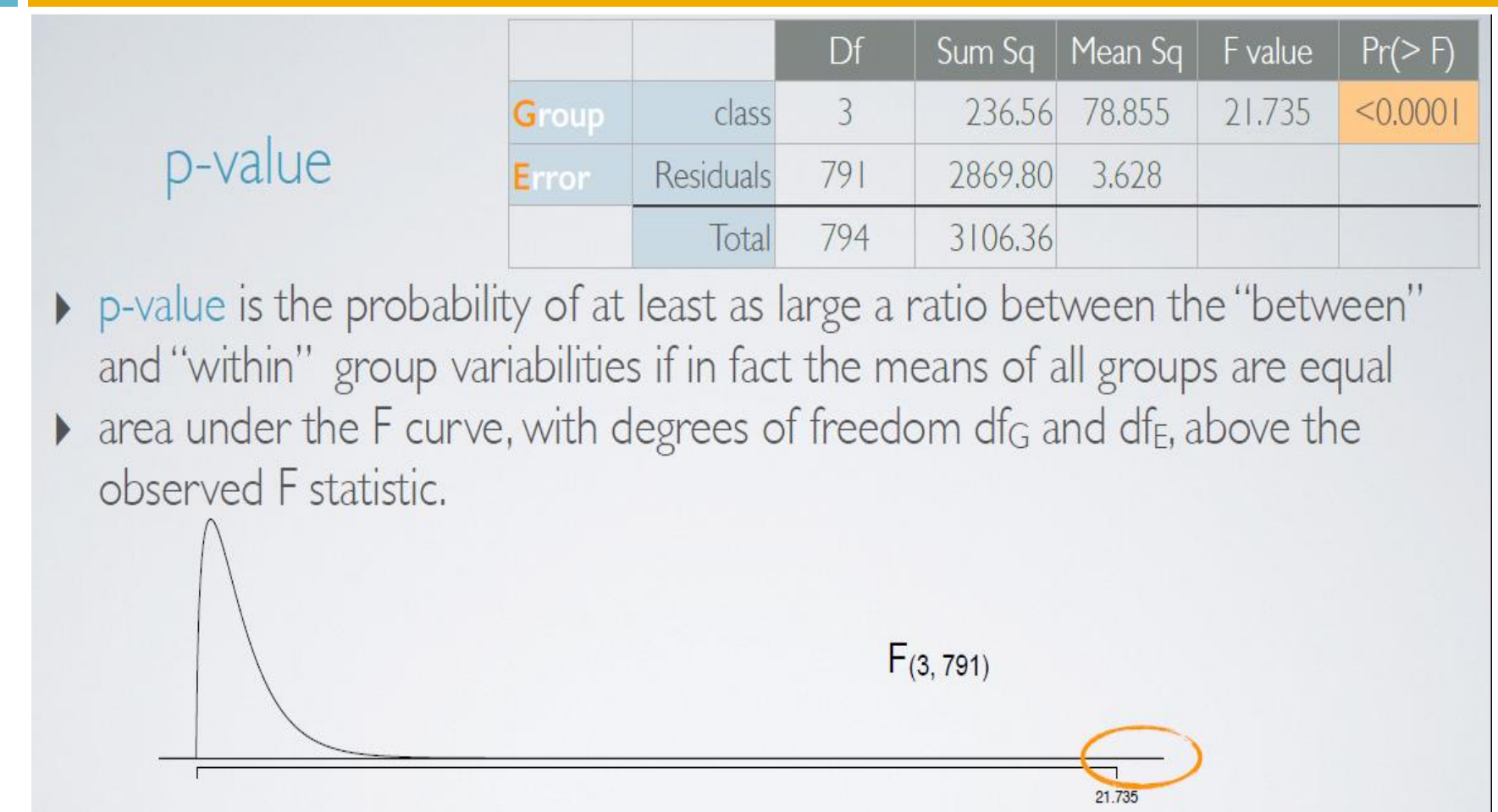

Prof. dr hab. Elżbieta Richter-Wąs 6/11/2014

#### p-wartość

**51**

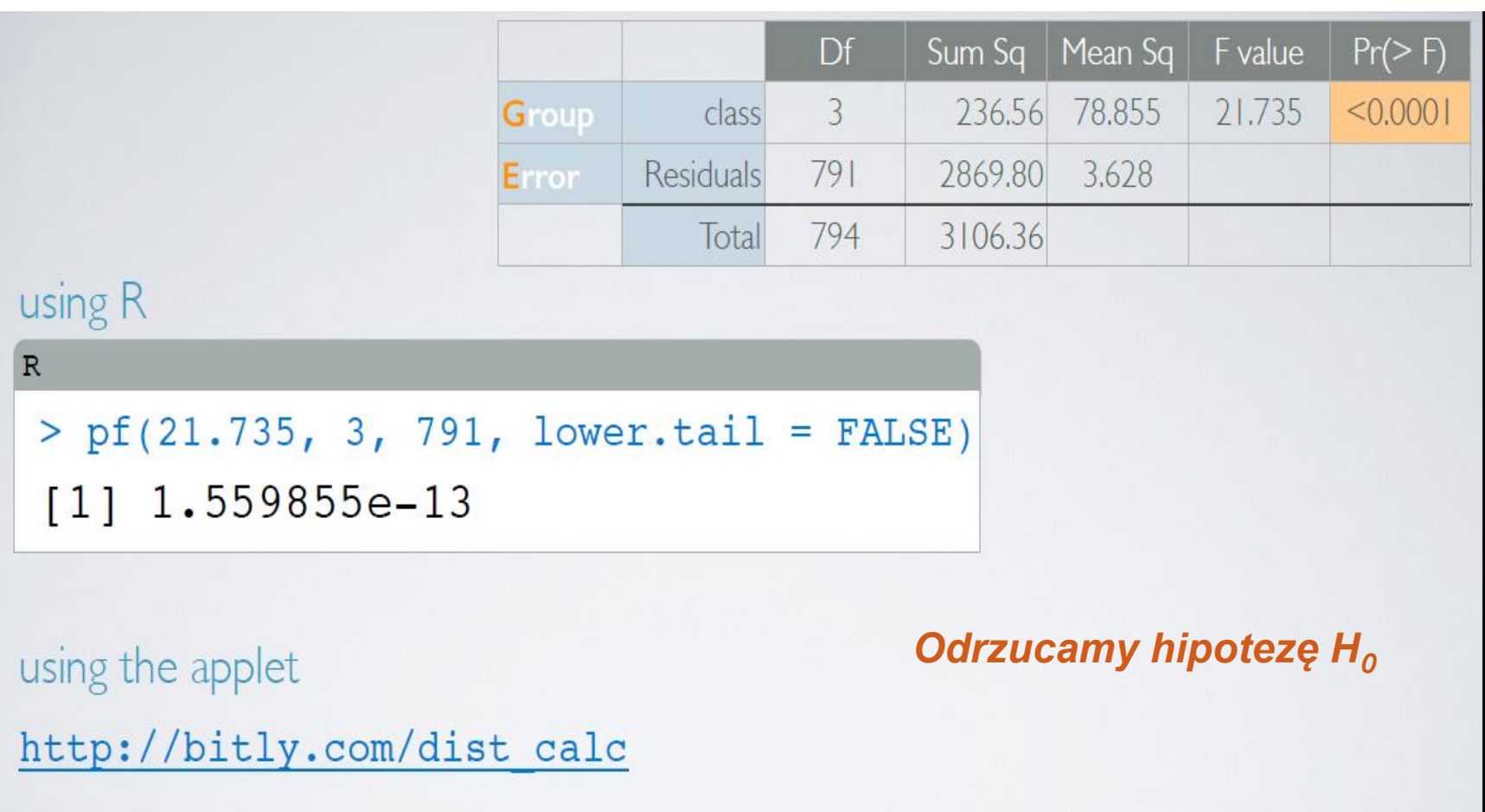

#### Kiedy możemy stosować analizę wariancji?

#### **Niezależność**:

- **Obserwacje muszą być niezależne**
- Każda nj < 10% odpowiedniej grupy
- **E** Grupy muszą być od siebie niezależne (nie ma parowania)
- Rozkład obserwowanej wielkości powinien mieć **rozkład prawie normalny**, szczególnie ważne jeżeli próbki są małe; sprawdzamy przy pomocy rozkładu percentili

#### Kiedy możemy stosować analizę wariancji?

 Rozkład obserwowanej wielkości powinien mieć **rozkład prawie normalny**, szczególnie ważne jeżeli próbki są małe; sprawdzamy przy pomocy rozkładu percentili

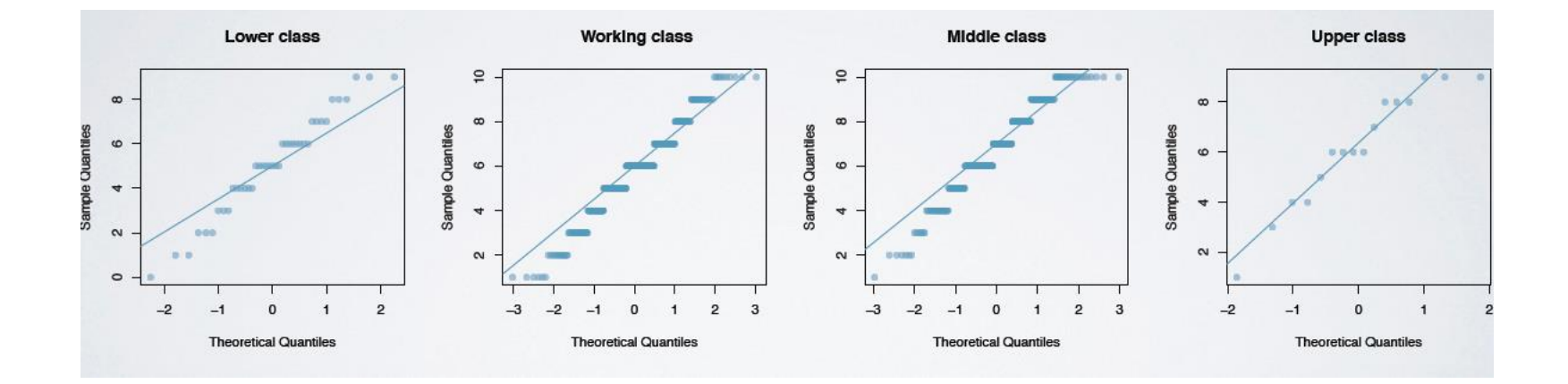

**53**

#### Kiedy możemy stosować analizę wariancji?

 Zmienność obserwowanej wielkości powinna być porównywalna w każdej grupie

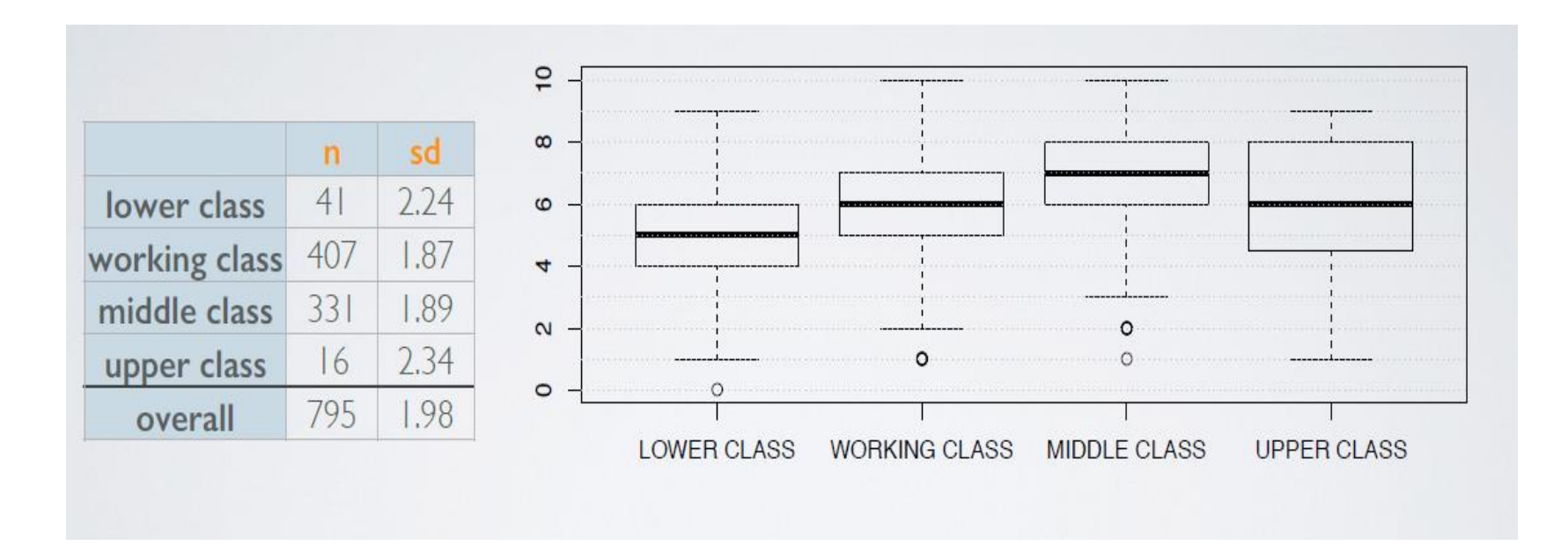

**54**

## Porównywania wielokrotne

- **55**
- Można testować różne pary grup
- Ale wtedy stosujemy skalowanie dla poziomu ufności: **Bonferroni poprawki**

**Bonferroni correction:**  
\n
$$
\alpha^{\star} = \alpha/K \quad K:\text{number of comparisons, } K = \frac{k(k-1)}{2}
$$

 Wracamy do naszego przykładu: mamy 4 grupy, testujemy parami aby stwierdzic które grupy są znacząco różne

$$
k = 4
$$
  
\n $k = \frac{4 \times 3}{2} = 6$   
\n $a^* = 0.05 / 6 \approx 0.0083$ 

# Porównywanie parami

**57**

Używamy konsystentnej definicji błędu standardowego oraz ilości stopni swobody.

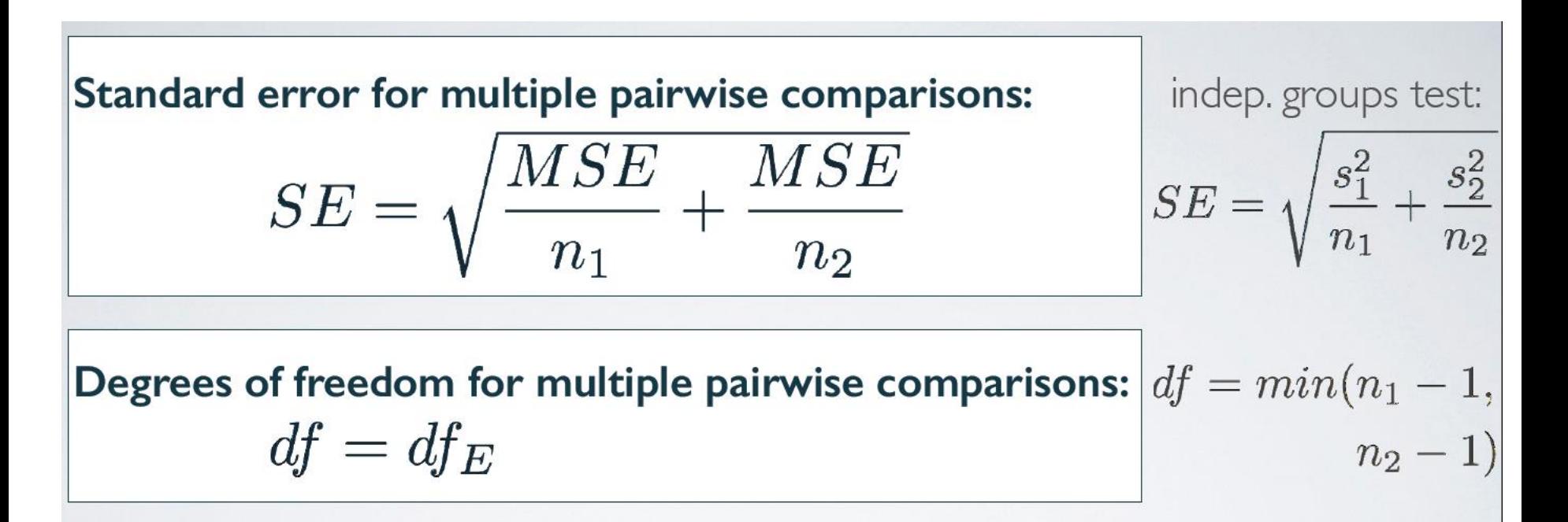

**58**

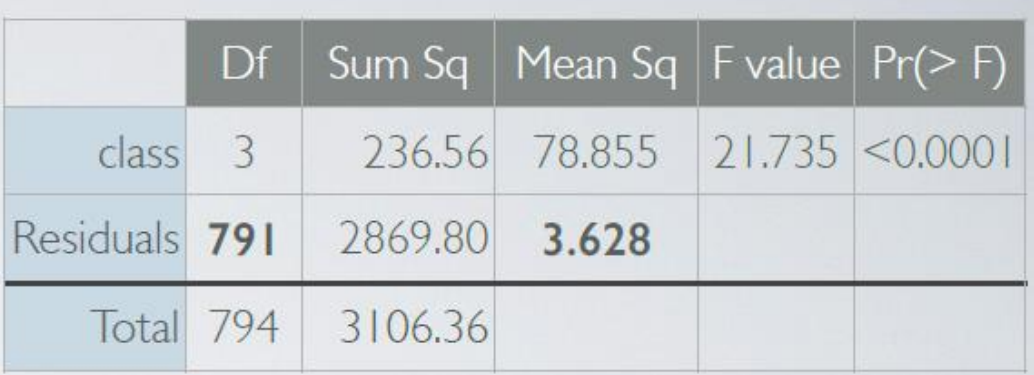

$$
\frac{H_0: \mu_{middle} - \mu_{lower} = 0}{\mu_{di} \mu_{middle} - \mu_{lower} \neq 0}
$$
\n  
\n $T = \frac{(\overline{X}_{middle} - \overline{X}_{lower}) - 0}{\frac{MSE}{\mu_{middle} + \frac{MSE}{\mu_{lower}}} = \frac{(6.76 - 5.07)}{331} = \frac{1.69}{0.315} = 5.365$ \n  
\n $\frac{MSE}{\mu_{middle} + \frac{MSE}{\mu_{lower}}} = \frac{3.628}{331} = \frac{3.628}{41} = 5.365$ 

Prof. dr hab. Elżbieta Richter-Wąs 6/11/2014

**59**

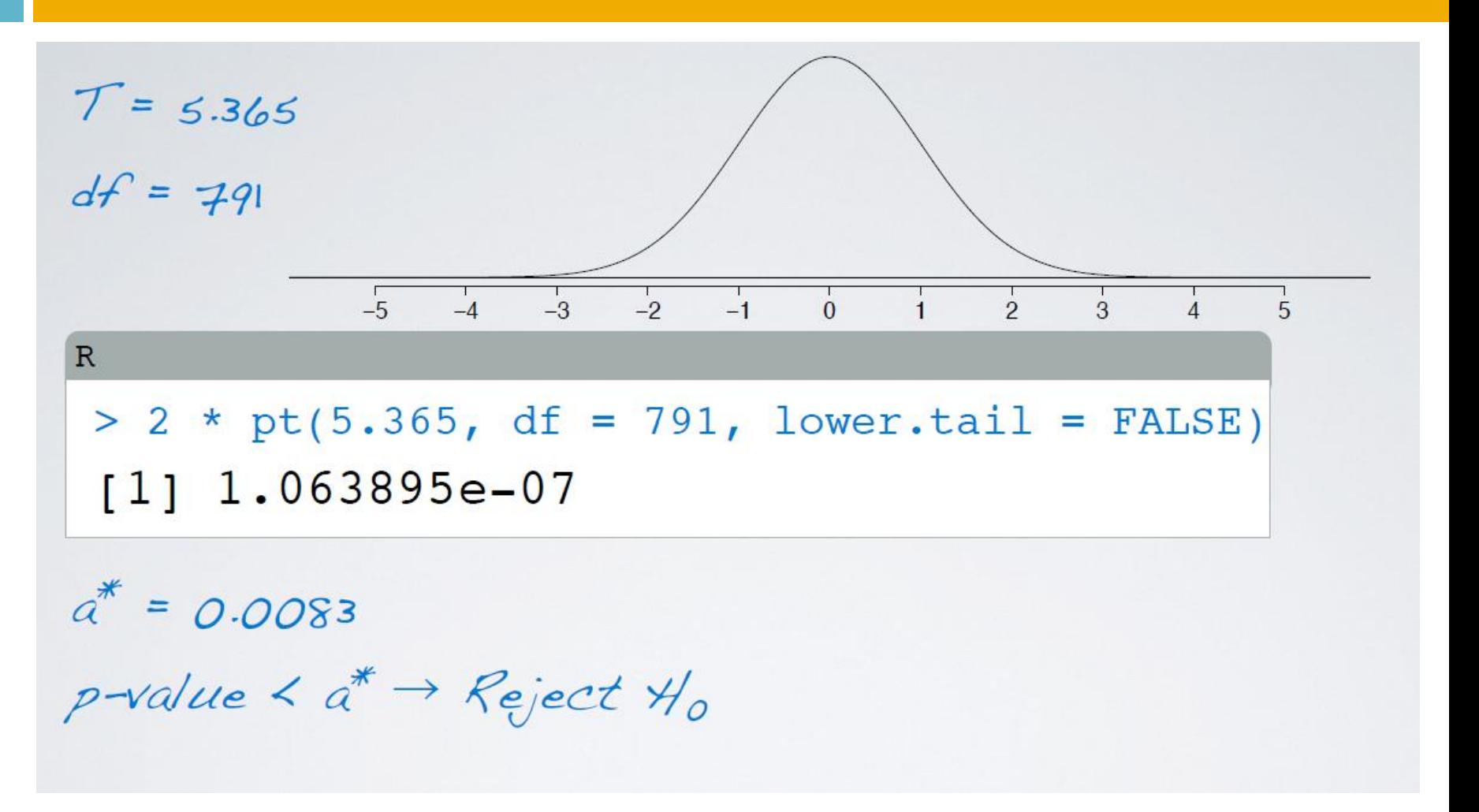

#### Wnioskowanie statystyczne dla zmiennych opisowych **60**

Definiowanie "proporcji"

**62**

#### $\Box$  Definiowanie "proporcji"

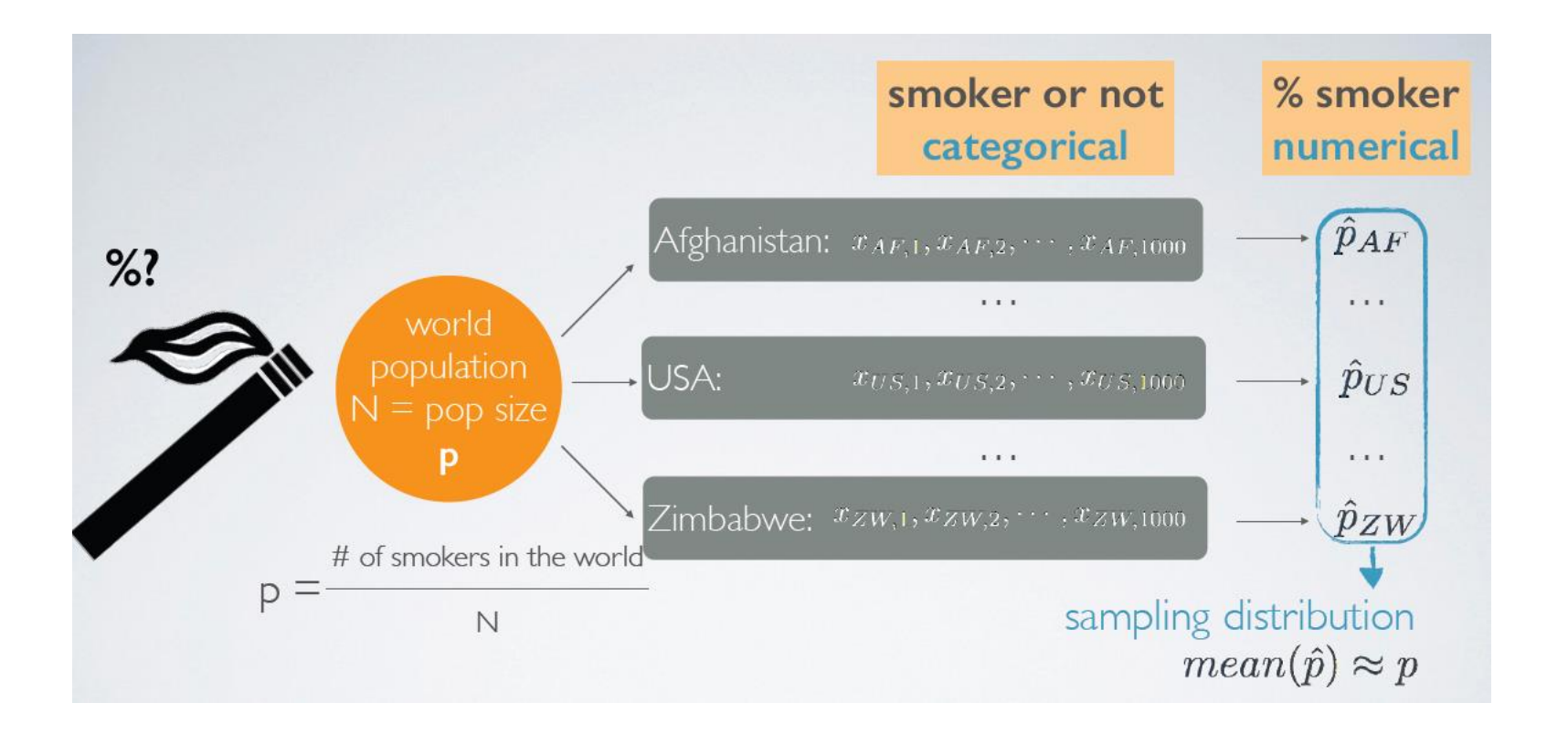

Prof. dr hab. Elżbieta Richter-Was 6/11/2014

#### Centralne twierdzenie graniczne

**63**

Rozkład proporcji w próbce jest bliski do rozkładu normalnego, symetryczny względem proporcji dla całej populacji, błąd standardowy jest odwrotnie proporcjonalny do wielkości próbki

$$
\hat{p} \sim N\left(\text{mean} = p, SE = \sqrt{\frac{p(1-p)}{n}}\right)
$$
\n
$$
Shape \text{ center} \text{S
$$

Warunki:

- □ Niezależność obserwacji
- □ Rozmiar próbki/skrzywienie rozkładu: powinno być co najmniej

 $np \ge 10$  and  $n(1-p) \ge 10$ .

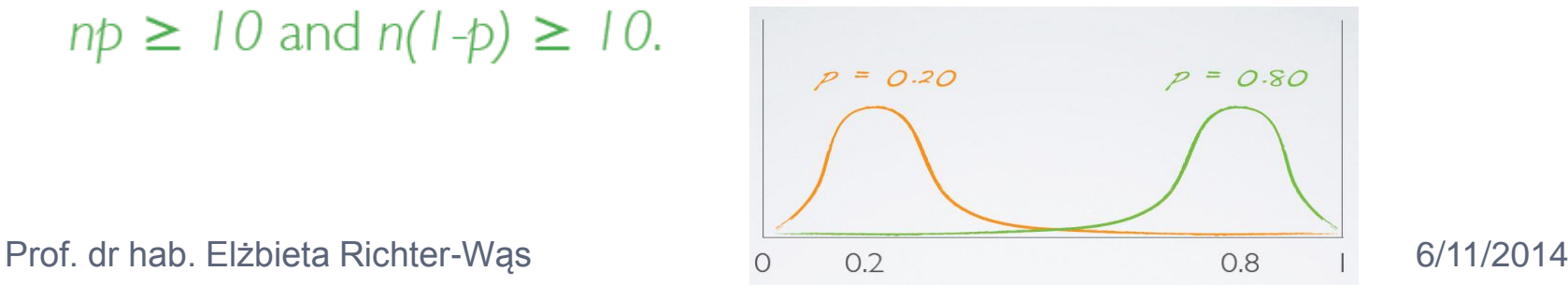

#### Testowanie hipotezy dla pojedynczej proporcji

Zdefiniuj hipotezę:

 $H_0: p = null value$  $H_A: p < or > or \neq null value$ 

- □ Policz jaka jest proporcja w badanej próbce
- □ Sprawdź warunki:
	- **D** Niezalezność
	- **Rozmiar próbki**
- Narysuj rozkład, policz t-statystykę

$$
Z = \frac{\hat{p} - p}{SE}, \quad SE = \sqrt{\frac{p(1 - p)}{n}}
$$

- Podejmij decyzję
	- **u** Jeżeli p-wartość <  $\alpha$ , odrzuć H<sub>0</sub>
	- $\blacksquare$  Jeżeli p-wartość >  $\alpha$ , nie możesz odrzucić H<sub>0</sub>

#### Testowanie hipotezy dla pojedynczej proporcji

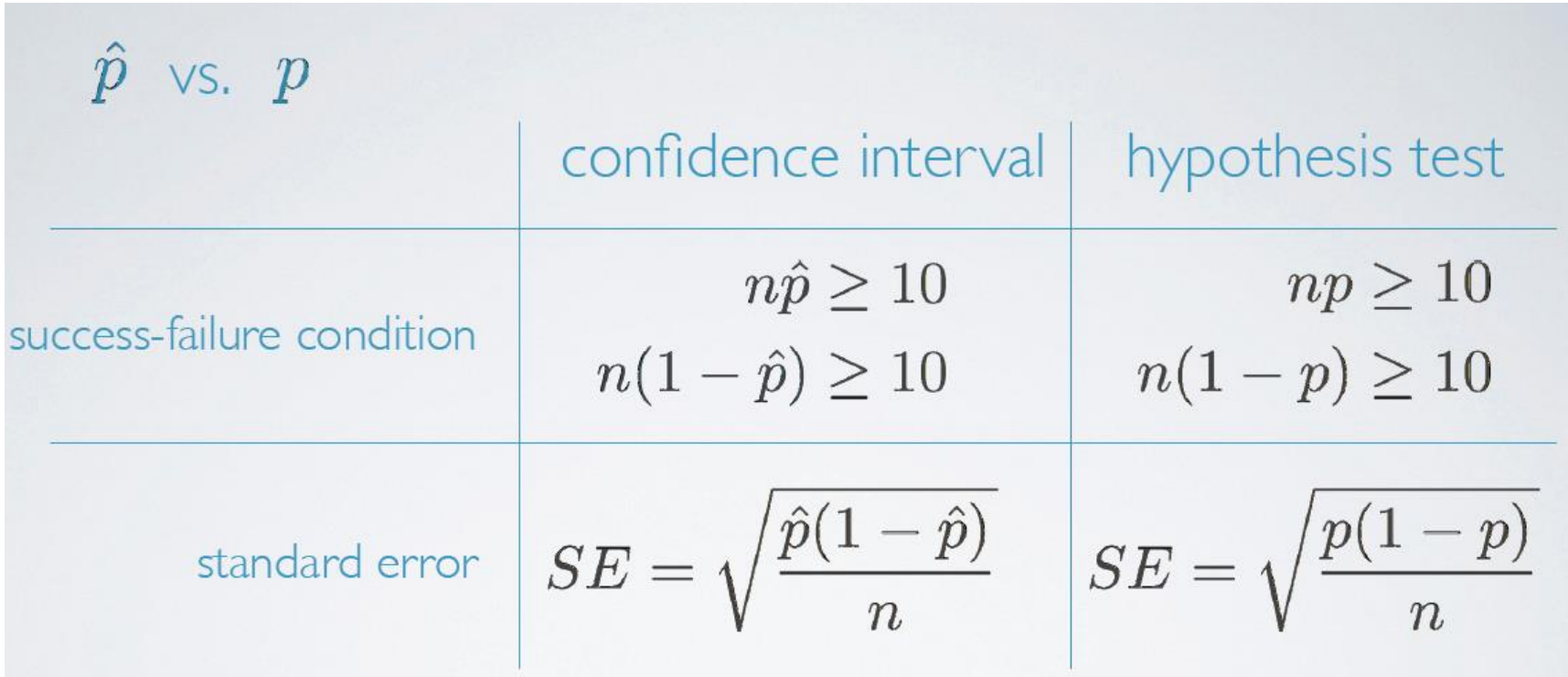

#### Różnica między dwoma proporcjami

$$
(\hat{p}_1 - \hat{p}_2) \pm z^{\star} SE_{(\hat{p}_1 - \hat{p}_2)} \qquad SE = \sqrt{\frac{\hat{p}_1(1 - \hat{p}_1)}{n_1} + \frac{\hat{p}_2(1 - \hat{p}_2)}{n_2}}
$$

√  $n_1 p_1 \ge 10$  and  $n_1(1-p_1) \ge 10$ √  $n_2p_2 \ge 10$  and  $n_2(1-p_2) \ge 10$